المعاهدةالعراقية الانكليز يته

 $\mathbf{I}$ 

ど الاتفاقيات الملحقة بها

 $\frac{1}{\sqrt{\frac{1}{1-\frac{1}{1-\frac{$ 

طبمت في المط يجتذالوسية يبصينهم شايع المزتين بالمعتكمظ  $1977 - 1750$ 

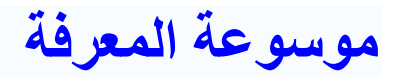

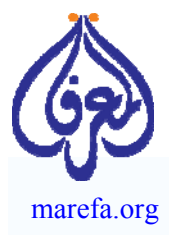

[المعرفة](http://www.marefa.org) مشروع علمي ثقافي يهدف لجمع المحتوى العربي والإضافة إليه، لإنشاء موسوعة دقيقة، متكاملة، متنوعة، مفتوحة، محايدة ومجانية، يستطيع الجميع المساهمة في تحريرها، بالكتابة أو بالاقتباس من مصادر مرخـِصة بالنقل. بدأت المعرفة في 16 فبراير 2007 ويوجد بها الآن 35,587 مقال و 2,409,583 صفحة مخطوط فيها.

خلافاً للغات العالم الكبرى الأخرى، تفتقر الثقافة العربية إلى المحتوى الإلكتروني، ويفاقم من ذلك الوضع قصر عمر المواقع الإلكترونية العربية، مما يجعل محتواها الإلكتروني مملوكاً لكيان اعتباري قد زال من الوجود، ولا يستطيع حتى كاتب المحتوى نشره في مكان آخر.

لذا فندعو المهتمين إلى المساهمة في جمع تراثنا في موسوعة المعرفة الحرة والحصول على تصاريح النقل من مختلف المصادر وتوعية أصحاب تلك المصادر ببدائل علامة حفظ الملكية التي تتيح نشر المعرفة. **ادع أصدقاءك للكتابة في أي موضوع معرفي يهمهم.** 

#### **مشروع معرفة [المخطوطات](http://ar.marefa.org/index.php/%D9%85%D8%B4%D8%B1%D9%88%D8%B9_%D9%85%D8%B9%D8%B1%D9%81%D9%8A_%D9%84%D9%84%D8%AD%D9%81%D8%A7%D8%B8_%D8%B9%D9%84%D9%89_%D8%A7%D9%84%D9%85%D8%AE%D8%B7%D9%88%D8%B7%D8%A7%D8%AA)**

تشهد الثقافة العربية تراجعاً على كافة الأصعدة. ونتيجة لذلك تخلي العديد من الشعوب عن استخدام الأبجدية العربية، مما أدى إلى سقوط مراكز إشعاع الثقافة العربية في تلك الشعوب في غياهب النسيان. فنرى حواضر [حيدر](http://ar.marefa.org/index.php/%D8%AD%D9%8A%D8%AF%D8%B1_%D8%A3%D8%A8%D8%A7%D8%AF) أباد [وتنبكتو](http://ar.marefa.org/index.php/%D8%AA%D9%86%D8%A8%D9%83%D8%AA%D9%88) وزنجبار وسمرقند ملآى بمئات الآلاف من المخطوطات العربية في حالة يرثى لها من الإهمال. ولقد شكلت التقنية الحديثة من الماسحات الضوئية والإنترنت بارقة أمل. إذ أصبح بإمكان المتطوعين، حيثما كانوا، المشاركة في تحويل تلك المخطوطات الممسوحة إلى نصوص رقمية يعم نفعها الجميع.

وتفخر موسوعة "المعرفة" بحصولها على 25,000 مخطوط تحتوي على 2,409,583 صفحة من المخطوطات من حكومة الهند، وهي تمثل 5% من المخطوطات باللغة العربية التي يعملون على مسحها ضوئياً. قائمة بروكلمان لأهم مصادر الكتب والمخطوطات العربية تضم 16 مكتبة بالهند بين أهم 168 موقع بالعالم. أمدتنا الهند كذلك بملايين الصفحات بالفارسية والتركية (بحروف عربية). وبعد أن كانت الهند أكبر مشتر وقارئ للأدب العربي أصبحت اليوم لا تجد بين أبنائها من هو قادر حتى على قراءة عناوين تلك المخطوطات. الفرصة سانحة لإثراء تراثنا ودعم أواصر التعاون الإنساني مع حضارة الهند الصديقة. المشروع ذاته يجري تكراره مع تجمعات Corpora المخطوطات العربية الكبرى في [الصين](http://ar.marefa.org/index.php/%D8%A7%D9%84%D8%B5%D9%8A%D9%86) [وتنبكتو](http://ar.marefa.org/index.php/%D8%AA%D9%86%D8%A8%D9%83%D8%AA%D9%88) ([مالي](http://ar.marefa.org/index.php/%D9%85%D8%A7%D9%84%D9%8A)).

هذه قائمة جزئية [للمخطوطات](http://ar.marefa.org/index.php/%D9%82%D8%A7%D8%A6%D9%85%D8%A9_%D8%A7%D9%84%D9%85%D8%AE%D8%B7%D9%88%D8%B7%D8%A7%D8%AA) التي لدينا. إذا كنت تريد أن نعجل بنشر أي منها فأخبرنا [بالضغط](mailto:webmaster@marefa.org) هنا.

#### **خطوات المشروع:**

- .1 الحصول على صور المسح الضوئي للمخطوطات.
- .2 نشر المخطوط إلكترونياً مقروناً بمقالات من موسوعة المعرفة متعلقة بالمخطوط والكاتب. ويمكن للجميع تحميل المخطوط. قائمة المخطوطات الجاهزة للتحميل.
- .3 تدوين المخطوطات, أي تحويل الصورة إلى نص حرفي يمكن التعامل التحريري معه، وذلك للمخطوطات التي لا يوجد لها نصوص. وهذا عن طريق مشروع معرفة [المخطوطات](http://ar.marefa.org/index.php/%D9%85%D8%B4%D8%B1%D9%88%D8%B9_%D9%85%D8%B9%D8%B1%D9%81%D9%8A_%D9%84%D9%84%D8%AD%D9%81%D8%A7%D8%B8_%D8%B9%D9%84%D9%89_%D8%A7%D9%84%D9%85%D8%AE%D8%B7%D9%88%D8%B7%D8%A7%D8%AA) الذي يضم برنامح تدوين المخطوطات عن بعد Proofreading Distributed. وتلك الخطوة تتطلب جهداً فائقاً ندعو القراء للمشارآة فيه ([بالتسجيل](http://www.marefa.org/dp) هـنـا).
	- 4. تقديم نص المخطوط إلى مشروع گوتنبرگ Gutenberg Project لنشر كتب التراث العالمي. وقد انضمت موسوعة المعرفة **لمشروع گوتنبرگ** وهي بذلك المشارك العربي الوحيد في هذا المشروع العالمي.

مع تحيات مدير المشروع

د. نايل [الشافـعي](mailto:shafei@marefa.org)

فارعالى حيرآباددكن  $\mathbf{r}_i$ معرسع 41 ø  $\boldsymbol{\Phi}$ 

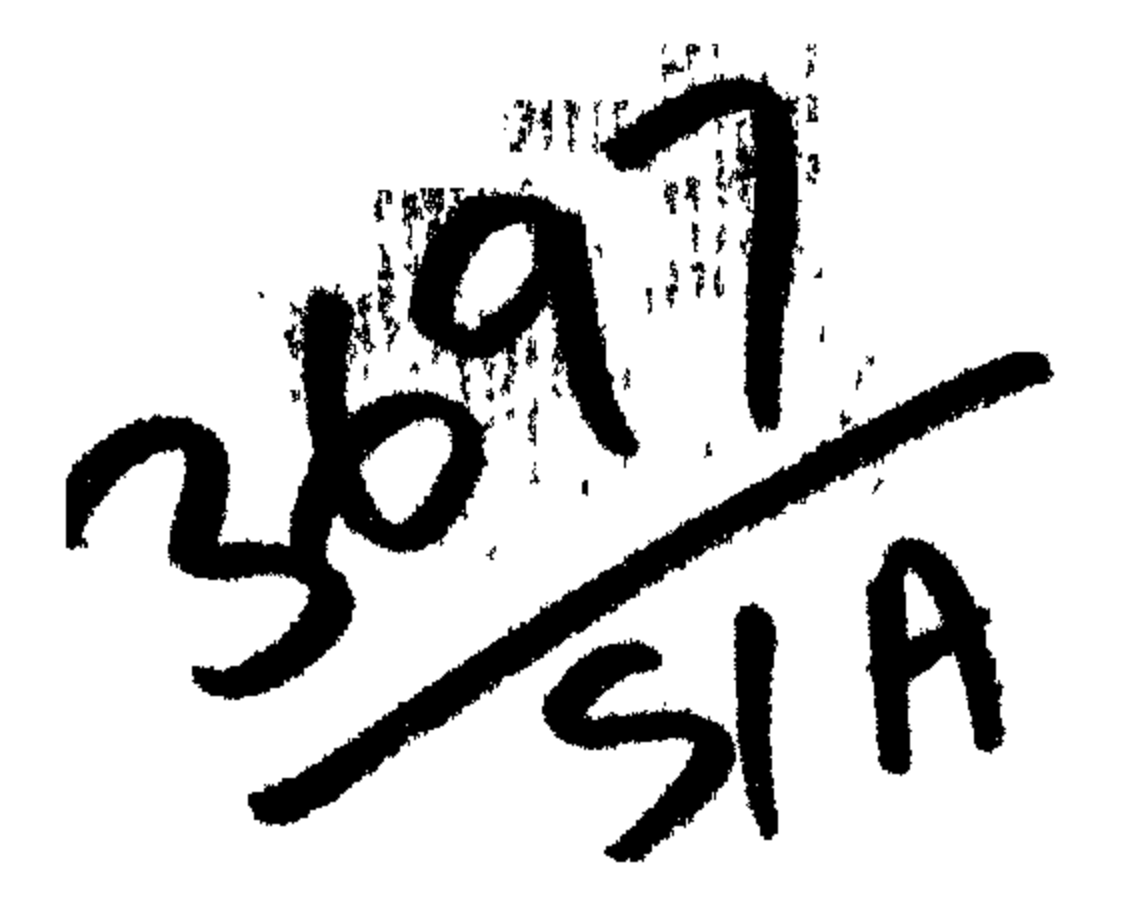

www.marefa.org

# مقسسسسل متزالناشى

تردد كثيرآذكر المعاهدة الانكايزية العراقية بعد مفاوضات جنيف وباريس فى القضية السورية ، وأخذ من يعنيهم شأن سورية من الوجهة السياسية يتوقون الى الاطلاع على تلك المماهدة ودرسها ، لغايتين ; الاولى معرفة ما يمكن أن ترضى به سورية الثائرة... أو ما يجوز لها في نظر المعتدلين من ابنائها ازترضي به -- وتجمله إحدى لمُطاها في سبيلالوصول الى نايتها الاستقلالية ، من موادها ، -- والثانية الاحاطة بما يجب ان يأباء ويفنَّده المشتغلون لمصلحة بلادمح من السوريين، ممـا يلوح لهم فيه الضرَّ آو الغبن من أصول المعاهدة وفروعها، عاجلا أو آجلا.

ولما كان ما بين الأيدى من 'نسخ هذه المعاهدة قليلا لا يكفي الراغبــين بالوقوف عليهــا،كلفَنا بعض أعضاء اللجنة التنفيذية للمؤتمر السوري الفلسطيني في القاهرة أن نعيد طبعها ، فاعتمدنا علىالنسخة المطبوعة باشارة جمعية الأمم باللغتين العربية والانكايزية، وقابلناها على نسخةمن الطبعة الثانيــة الصادرة في بنداد عاصمة العراق، والتزمنا الصيغة الحرفية لتكون متفقه مع أصلها الموقع عليه من ممثلي الحكومتين الانكليزية والعراقية ، على ما فيسه من ضعف في الأسلوب وركة في التمبير وخطأ في اللفظ ، كان الأولى بمترجى الأصل الانكايزى تحاشيه قبل التوقيع على الاصلين ، مخافة ايهام القارىء أو الابهام عليه ، وها نحن اولاء ، نقدمها للقراء ، فاينظر العاملون لبـلادهم ، الى أبن يسيرون بها وأين يقفون، هداع الله سواء السبيل وجنبهم الزالق، بحوله بك

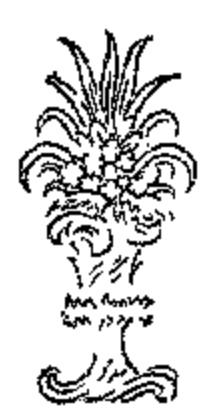

المعاهدة البر يطانية ــــالعراقية

بين صاحب الجلالة البريطانية وصاحب الجلالة العراقية

جلالة ملك بريطانية من الجهة الواحدة وجلالة ملك العراق من الجهة الاخرى .

عا ان جلالة ملك بريطانية قد اعترف بفيصل بن الحسين ملكا دستوريا على العراق وما ان جلالة ملك العراق يوى من مصلحة العراق ومما يؤول الى تأمين سرعة تقدمها أن يعقد مع جلالة ملك بريطانية معاهدة على أسس النحاالف

وبما أن جلالة ملك بريطانيا قد اقتنع بان العلاقات بينه وبين جلالة ملك العراق تمكن تحديدها الآن بأحسن وجه وهو عقسد معاهسدة تحالفيه كمذه تفضيلا لها على أيَّة وسيلة أخرى فبناء على ذلك قد عين المتعاقدان الساميان وكيابن لهما مفوضين لاجل الفيام بهذا الغرض وهما :

من قبل جلالة ملك لذلمكة المتحدة بريطانيه العظمي وابر لندة والممتلكات البريطانية وراء البحار وامبراطور الهند السير برسي زكريا كوكس دجي . مبي . أم . جي . حي. سي .آي . اي . كي . سي.اس . اي،المعتمدالساميوالقنصل جنرال لجلالة ملك بريطانية في العراق -

ومن قبل جلالة ملك العراق : صاحب السياحة والفخامة السير السيد عبد الرحمن افمدى جي . بى . اى . رئيس الوزارة ونقيب أشراف بغداد االذان بعد أن تبلغ كل منهما أوراق اءباد الآخر ووجدها طبقا للاصول الصحيحة المرءية قد اتفقا على ما يأنى .

المادة ١ ــ بناء على طلب جلالة ملك العراق يتعهد جلالة ملك بريطامية بان يقدم في أثناء مدة هــذه المعاهدة مع العزام نصوصها ما يقتضى للحولة العواق من المشورة والمساعدة بدون أن يمس ذلك بسيادتها الوطبية

بمثل جلالة ملك بريطانية في العراق بمعتمد سامهوقيصل جنرال تعاونه الحاشية الكامية

المادة ٢ ــ يتعهد جلالة ملك العراق ءأن لا يعين في دةهذه المعاهدة موظعا ما فيالعراق من تابعية غير عراقية فى الوظا ثف التي تقنضي ارادة ماكية بدون.وافقةجلالةماكبرهجلانيه.وسنمقد اتفاقية منفردة نضبطءدد الموظفين البريطانيين وشروط استخدامهم على هذا الوجه في الحكومة العراقية •

الملادة ٣ \_ يوافق مجلالة ملك العراق على أن ينظم قانونا أماسيا ليعرض على الحبلس التأسيسي العراقي ويكفل ننفيذ هذا القانون الذي يجب أن1لا يحتوي على ما ينحالف نصوص هذهالمعاهدة وأن يأخذ بمير. الاعنبار حقوق ورغاثب ومصالح جميع السكان القاطنين في العراق ويكفل للجميع حرية الوجدان النامة وحرية ممارسة جميع أشكال العبادة بشرط أن لاتكون مخلة بالآداب والنظام العموميين وكذلك يكفل أن لابكون ادنى نمييز بن سكان العراق بسبب قومية أو ديبن أبر ننه ويؤمن لحميع اللمر ثنت عدم فكران أو مساس حقها بالاحتفاظ بمدارسها لتعليم أعضائها إنفائها الحاصة على أن يكر " دفك مو لتقالمنان ات التمسم الساءة التي تقرضها حكومة العراق . ويجمها أن يعين هذا القانون الاسا بي الاصول الدستورية تشريعية كانت أر تمثرانية التي مقتبع في امخاذ القرارات في جميع الشؤون المهمة ؟' نميها الـ"وَون المرتبطة بمسائل الحمظ الالية والمقدية والسمكرية

- المادة ؛ \_ بوافق جلالة ملك العراق وذلك من غير مساس بنصوص للنادتين ١٧ و ١٨ من هذه للعاهدة على أن يستدل بما يقدمه جلالة ملك نربطانية من المشورة — بواسطة المعتمد السامى — فى جميع الشؤون المهمة التى تمس بتعهدات مصالح جلالة ملك بريطانية الدولية والمالية وذلك طول مدة حذه المعاهدة . ويستشير جلالة ملك العراق المعتمد السامي الاستشارة التامة في ما يؤدي الى سياسة مالية ونقدية سليمة ويؤمن ثبات وحسن نظام مالية حكومة العراق ما دامت تلك الحكومة مديونة لحكومة جلالة ملك بريطانية •
- لملادة ٥ ــ لجلالة ملك العراق حق التمثيل السياسي في لندن وغيرها من العواصم والاماكن الاخري مما يُتم عليها الاتفاق بين الفريقين الساميين المتعاقدين وفي الاماكن التي لا ممثل فيها لجلالة ملك العراق بو افق جلالته على أن يعهد الى جلالة ملك بريطانية بحماية الرعايا العراقيين فيها وجلالة ملك العراق هو الذي يصدر التصديق،لي أوراق اعتماد ممثلي الدول الاجنبية فيالعراق بعد موافقة. جلاله ملك بربطانية على تعيينهم

المادة ٦ ــ يتمهد جلالة ملك بربطانية بأن يسمى بادخال العراق في عضوية جمعية الامم في أقرب ما يمكن

المادة ٧ ـ يتعهد جلالة ملك بريطانية بأن يقدم من الامداد والمساعدة لقوات جلالة ملك العراق المسلحة ما يتغق عليه من وقت الى آخر الفريقان المتعاقدان الساميان وتعقد بينهما اتفاقية منفردة لتعيين مقدار هذا الامداد وهذه المساعدة بوشروطها وتبلغ هذه الانفاقية الى مجلس جمعية الامم

المادة ٨ ــ لا يتنازل عن أراض ما فى العراق ولا تؤجر الى أية دولة أجنبية ولا توضع تحت سلطتها بأى طريقة كانت . الا أن هذا لا يمنع جســلالة ملك العراق من أن يتخذ ما يلزم مر\_ التدابير الاقامة الممثلين السياسيين الاجنبيين ولاجل القبام بمقتضيات المادة السابقة .

- المادة ٩ ــ بتحهد جلالة ملك المراق بقبول الخطة الملائمة التي يشير بهاجلالةملك, يطانيةوبكغلىتنفيذهافيأمور العدلية لتأمين.مصالح الاجانب بسبب عدم نطبيق الامتيازات والصيانات التي كان يتمتع بهسا هؤلاء بموجب الامتيازات الاجنبية أو العرف ويجب أن توضَّع نصوص هذه الحطة في اتفاقية منفردة وتبلغ الى مجلس جمعية الامم
- المادة ١٠ سبوافق الفريقانالساميانالمتعاقدانءليءةداتفاقيات منفردة انأمين تنفيذالمعاهدات أوالاتفاقياتأو التعهدات التي قد تعهد جلالة ملك بريطانية يان تكون نافذة فى ما يتملق بالعراق وجلالة ملك العراق متعهد بأريب يعيي. المواد النشريمية اللازمة لتنفيذها . وتبلغ هذه الاتفاقيات الى مجلس جمعية الامم
- اللحة ١١ ــ يجب أن لايكون ميزة ما في العراق للرعايا البريطانيين أو انبيرهم من رعايا الدول الاجنبية الاخرى على رعايا أبة دولة هيءضو في جمعية الامم أو رعايا أية دولة مما قد "وافق جلالة ملك بربطانية بموجب.معاهدة علىأن يضمن لها عينالحقوق التي قدتتمتم بها فيها لوكانت من ضمن أعضاء!لجمعية للذكورة(وتشمل كما دعايا الدولةالشركات!اؤلفة بموجب قوانين تللث الدولة ) في الامور للنملقة بالضرائب أو التجارة أو لللاحة أو عارسة الصنائع والمهن أو معاملة السفن التجارية أو السفق الهوائية الماكية وكذلك بجب أن لاتكون مبزة ما في العراق لدولة ما من الدول آلمذكورة على الاخرى فيا يتعلق بمعاءلة البضائع الصادرة منها أو المصدرة اليها وبجب أن تطلق حرية المرور للبضائع وسط أراضي العراق بموجب شروط عادلة
- لملادة ١٢ ــ لانتخذ وسيلة ما في العراق لمنع أعمال التبشير أو قلمداخلة فيها أو لتمييزمبشر ما على غيره بحسب اعتقاده الديني أوجنسيته على أن لآنخل نلك الاعمال بالنظام العام وحسن ادارة الحكومة
- المادة ١٣ ـ يتمهدجلالة ملك العراق بأن يساعد بقدر ماتسمح له الاحوال الاجماعية والدينية وغيرها على تنفيــذ كل خطة عامة<br>... تتخذها جمعية الامم لمنع الامراض ومقاومتها ويدخل في ذلك أمراض النبات والحيوان
- لملادة ١٤ \_ يتحهد جلالة مثال العراق بأن يتخذ الوسائل اللازمة لسن نظام للآثار الفديمة في خلال ١٢ شهراً من تاريخ العمل بهذه المعاهدة ويكفل تنفيذه ويكون هذا النظام مؤسساً على القواعد الملحقة بالمادة ٤٢١ من معاهدة الصلح الموقع عليها فيحيفرفي ١٠ أغسطس ١٩٢٠ فيقوم مقام النظام العنانى السابق للآثار القديمــة وبضمن المساواة في مسائل تحري الآثار القديمة بين رعايا جميع الدول من أعضاء جمعية الامم ورعايا أية دولة مما قد وافق جلاله ملك بريطانية بموجب معاهدة على أن يضمن لها عين الحقوق التي قمد تتمتع بها فبها لو كانت من ضمن أعضاء الجمعية المذكورة
- المادة ١٥ ــ تعقد انفاقية منفردة لتسوية العلاقات المالية بين الفريقين المتعاقدين الساميين ينص فيها من جهسة على تسليم حكومة جلالة ملك بريطانية الى حكومة العراق مابتفق عليه من المرافق العمومية وعلى تقــديم حكومة جلالة ملك بريطانية مساعدة مالية حسبًا تقتضيه الحاجة في العراق من وقت الى آخر وينص فيها من جهة أخرى على تصفية حكومة العراق تدريجيــا جميع الديون المتكبدة في هذا السبيل وتبلغ هذه الانقاقية الى مجلس جمعية الامم
- المادة ١٦ ــ يتعهد جلالة ملك بريطانية على قدر ماتسمح له تعهداته الدولية بأن لايضع عقبة ما في سبيل ارتباط دولة العراق لمقاصد جمركية أو غيرها مع من يرغب في ذلك من الدول العرىية المجاورة
- ألمادة ١٧ ــ في حالة وقوع خلاف ما بين الفريقين الساميين المتعاقدين فيا يتملق بتفسير نصوص هذه الممساهدة يعرض الامرعلى محكمة العدل الدولي الدائمة المنصوص عليها في المادة ١٤ من عهد جمعية الامم . واذا وجد في حالة كمذه ان هنالك تناقضا في المعاهدة بين النص الانكلميزي والنص العربي يعتبر النص الانكلمزي المعول عليه
- المادة ١٨ ــ تصبح هذه المحاهدة فافذة العمل حالما تصدق من قبل الفريقين الساميين المتعاقدين بهد قبولها من المجلس التأسيسي وتظل معمولاً بها لمدة عشرين سنة . وعند انسهاء هذه المدة تفحض الحالة فاذا ارتأى الفريقان الساميان المتعاقدان أن لم يبق من حاجة اليها بصير الهاؤها ويكون أمر الانتها. عرضة للتثبيت من قبل جمعية الامم مالم تدخل المادة السادسة في حيزالتنغيذ قبل ذلك التاريخ وفي الحالة الاخيرة بجب أن يبلغ اشمار الانها. الى مجلس جمعية الامم . ولاما نع(فريقين|اساميين|لمتعاقدين من أعادة النظر من رقت الى آخر في شروط هذه المعاهدة وشروط الاتفاقيات المنفردة الناشئة عن المواد ٧ و ١٠ و ١٥ بقصد أدخال مايتراءى مناسبته من التعديلات حسبما تقتضيه الظروف الراهنــة آ نئذ . وكل تعديل يتفق عليه الفريقان المتعاقدان الساميان بجب أن يبلغ الى مجلس جمعية الامم

بجب أن تتبادل تواقيع التصديق في بغداد . قد وضعت هذه المعاهدة بالانكليزية والعربية وستبقى صورة منها بكل مرب اللغتين مودعة في خزانة سجلات الحكومة العراقية وكذلك صورة بكل من اللغتين في خزانة جلالة ملك بريطانية وثلبيان قد وقع الوكيلان المفوضان المختصان هذمالمعاهدة وأثبتا ختميهما عليها

نحن الموقعان أدناءالمقوضانأحدناءن قبل صاحب الجلالةملك بريطانيا والآخر منءقبل صاحب الجلالةملك العراقيقد اجتمعنا في حذا اليوم الواقع في ٣٠ نيسان سنة ١٩٢٣ مسيحية الموافق ١٤ رمضان المبارك ١٣٤١ هجرية بعد أن فوضنا عوجبIلاصول لاجل التوقيع على البروتوكول الآني الملحق بمعاهدة التحالف المعقودة بين صاحبي الجلالة في ١٠ تشرين الاول ١٩٢٢ مسيحية الموافق ١٩ صفر ١٣٤١ هجرية

بروتوكول

قد تم التفاهم بين الفريقين الساميين المتعاقدين على انه رغمًا عن نصوص المادة ١٨ بجب أن تنتهي!لمعاهدة الحالية عند صيرورة العراق عضواً فيجمعية الامم وعلى كل حال بجب أن لاينأخر انساؤها عن أربع سنوات من ناريخ ابرام الصاح مع نركبا وليس في حذا البروتوكول ماعنع عقد اتفاقية جديدة لاجل ننظيم مايكون بعد ذلك من العلاقات بين الفريقين الساميين المتعاقدين ويجب الدخول في المفاوضات بينهما لاجل ذلك الغرض قبل انتهاء المدة المذكورة أعلاه

وللبيان قد رقم المفوضان الخمنصان هذا البروتوكول

كتب في بغداد عن نسختين اثنتين في ٣٠ نيسان سنة ١٩٢٣ مسيحية الموافق ١٤ رمضان المبارك سنة ١٣٤١ هجرية ب . ز . کوکس عبدالحسن السعدون المعتمد السامي لجلالة ماك بريطانيا في العراق رثيس وزراء الحكومة العراقية مطابق للاصل يس الهاشمي رئيس وزراء الحكومة العراقية ۲۹ نیسان ۱۹۲۰

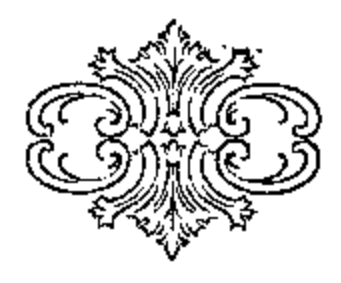

— ە —

نحن الموقعان أدناه للغوضان أحدنا من قبل صاحب الجلالة ملك بريطانية والآخر من قبل صاحب الجلالة ملك العراق قد اجتمعنا في هذا اليوم الواقع في ٢٥ من شهر آذار سنة ١٩٢٤ مسيحية الموافق ليوم ١٩ شعبان سنة ١٣٤٢ هجرية بعد ان فوضسنا لاجل التوقيع على الاتفاقية الآتية الملحقة بالمادة ٢ من معاهدة التحالف المعقودة بين صاحبي الجلالة المذكورين في يوم ١٠ تشرين أول سنة ١٩٢٢ مسيحية الموافق ليوم ١٩ صفر ١٣٤١ هجرية .

الاتفــــــــاقية

حيث انه قد وقع في بغداد فى يوم ١٠ تشرين الاول ١٩٢٢ ميلادية الموافق ايوم١٣٤١صفر١٣٤١هجر يةمعاهدة تحالف بينجلالة ملك بريطانية وجلالة ملك العراق وكذلك وقع في بغداد في ٣٠ نيسان ١٩٢٣ ميلادية الموافق ١٤ رمضان ١٣٤١ هجرية ملحق بنفس هذه المعاهدة . وحيث انه بموجب المادة ٢ من المعاهدة المذكورة يتعهد جلالة ملك العراق بان لا يعين مدة هذه المعاهدة موظفاما في العراق من تابعية غير عراقية في الوظائف التي تقتضي أرادة ملكية بدون.وافقة جلالة "ملك بر يطانيا" ،

و حيث أنه قد نص في هذه المادة نفسها على عقد اثغاقية منفردة بين|لفريقين الساميين المتعاقدين|لضبطءدد|لموظفين|البريطانيين وشروط استخدامهم على هذا الوجه فى الحكومة العراقية

فبناء عليه قد تم الانفاق على ما يأنى :

المادة ١ — توافق الحكومة العراقية على أن تعين كلما وعند ما يطلب اليها ذلك موظفا بريطانيا ينال موافقة المعتمد السامي في اية وظيفة من الوظائف المبينة في الجدول الاول الملحق بهذه الانفاقية

المادة ٢ — توافق الحكومة العراقية على ان يعطي لكل موظف بريطاني يعين للخدمة في الحكومة العراقية في اية من(لوظائف المحفرظة بمقتضى المادة ١ في هذه الاتفاقية أو في اية من الوظائف الاخرى المبينة في الجدول الثاني مقاولة استخدام بالراتب والدرجة المعينين لهذه الوظائف في الجدول المذكور تنضمن شروط الاستخدام المبينة في الجدول الثالت ما خلا وعداالضباط البريطانيين المعينين للخدمةفي وزارة الدفاعفي الحكومة العراقية أو الملحقين بها للخدمة ولهم وظيفة دائمة فيحكومةأخرى فهؤلاء يمطون مقاولات بالراتب والدرجة المعينين في الجدول الرابع تتضمن شروط الاستخدام المبينة فى الجدول الرابع

المادة ٣ — عَلى شرط مراعاة نصوص المادة ٢ من معاهدة التحالف ليس في هذه الانفاقية ما يمنع الحكومة العراقية ً من أن تستمغدم بموجب مقاولات خاصة اخصائيين بر يطانيين فنيين أو علميين أو موظفين بر يطانيين منصنف الكتبةرصغار المستخدمين

المادة ٤ ـــــ تتعهد الحكومة العراقية بان تبقي التعهدات التي كأنت قد قبلت بها بموجب أى مقاولة استخدام أمضيت واعطيت بموجب هذه الانغاقية قبل انتها. معاهدة التحالف بما فيه دفع تأديات الي صندوق التقاعدعلى اهو منصوصءليهفي الجدول الثالث في هذه الانفاقية نافذة -العمل في اثناءاستمرار تلكالمقاولة وعندانعهائها أيضاوذلكوغاعن!نتهاءمعاهدة التحالف المذكورةقبل ذلك المادة ه — انه فيما يخص الغرض المقصود من مقاولات الاستخدام المعقودة قبل انتهاء معاهدة التحالف والكنهامستمرةالنفوذ

بعد ذلك الانتهاء حسب نص المادة الرابعة من هذه الاتفاقية ينبغي أن يعاد النظر في ما في الجدواين الثالث والرابع الملمقين بهذه الاتفاقية من الفقوات الوارد فيها اشارة الى المعتمد السامي لجلالة ملك بريطانية أو الى هيشة النظام المشكلة بموجب الفقرة ١٧ من الجدول الثالث وذلك عناسبة المفاوضات المنصوص عليها فى البروتوكول الملحق عماحدة التحالف لاجل عقد أتفاقيءة جديدة بين الفريقين الساميين المتعاقدين ء

المادة ٦ — ان جميع الموظفين البريطانيين المعينين في خدمة الحكومة المراقية بموجب شروط هذهالاتفاقية ينبغي أن يكو نوا عمال الحكومة للذكورة ومستولين أمامها وليس أمام المعتمد السامي

مستشارو وزارات الداخلية والماليسة والعدلية والدفاع والاشغال والمواصلات · المدراء أو المنتشون العامون للرى والاشغال والزراعة والطابو والمساحة والبيطرة. المفتشون العامون للبرق والبريد والشرطة والصحة والمعارف والكرك . مديرمراجعة الحسابات أو مساعد. . رئيس محكمة الاستثناف .

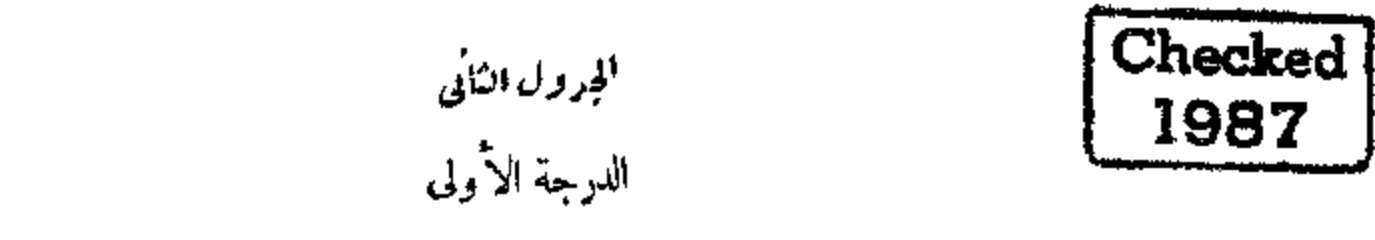

 $-\gamma -$ 

مديرو الكمارك مدير المساحة ر .<br>رئيس مأمورى الابحاث الزراعية<br>رئيس مفتشى الزراعة

 $\Delta$ 

 $\sim$   $-$ 

 $\bullet$ 

ملاحظة عمومية ( ١ ) أن من يعين من الموظفين الذين هم الآن في خدمة الحكومة العراقيــة الى أية وظفية مذكورة في هذا الجدول تعادل فى درجتها درجة الوظيفة التى يكون شاغلها ذلك الموظف عند تعيينه على هــــذا الوجه يجب أن يعين في مغزلة من الدرجة المعينة التلك الوظيفية تنيله راتبا لايقل مقسداراً عن الراتب الذي كان يتناوله عند امضاء المقاولة الجديدة وعند تعيين مقدار راتبه هذا يجب مراعاة عدد الاشهر التي خدمها توطئة لنبل الزيادة الجديدة بموجب مقاولتهالقديمة

 $-4-$ 

( ٢ ) أن المفتشين الاداريين من الصنف الثانى ينبغي تميينهم في منزلة من الدرجة الرابعة تنيلهم الراتب الذى يكون أقرب مقدار من راتبهم الحالى ( أعلى أو أدنى منه ) مضافا اليه ٢٠٠ روبية على أن يتدارك أمرهم فيا يتعلق بالزيادة علىالوجهالمبين في أعلاه

(٣) - مساعدة على تدارك -المصاريف الاضافيــة الناشئة عن تأدية إيجار المنازل ونفقات التنوير والتنظيفات ينبغي أن بمنح الضياط المتزوجون( من غير صغار المفتشين الاداريين) الذين مقرَّاتهم في بغــداد أو البصرة أو الموصل ويتناولون راتبًا يقل عن ١٥٠٠ روبيه مخصصات شخصية تدمج فى الزيادات المستقبلة قدرها ١٥٠ روبية أو كسور ذلك ممـا يفي لايصال راتبهم الشهرى الى ١٥٠٠روبيه

#### الجرول الثالث

نظام متعلق باستخدام الموظفين البريطانيين في العراق

(١) مدة الخدمة

( ١ ) - يطلب من كل موظف يراد استخدامه فى الحكومة العراقية أن يمضى مقاولة يتعهد فيها بأن يخدم الحكومة العراقية لمدة معينة على أن يذكر ذلك في المقارله التي بمضبها والمدة نختلف من ٥ سنين الى ١٠ سنين أو ١٥ سنه

( ٢ ) - تبدأ مدة الحدمة من تاريخ سفر الموظف لينقلد وظيفته -وأذا كان الموظف مستخدما في العراق من قبل يعين التاريخ في المقارلة التي يوقعءليها ويجب أن لا تعتبر الرخصة الحلية أو الاعتيادية أو الرخصة التي تعطي بداعي المرض والممنوحة وفقاً لهسذا النظام انفصالا ءن الوظيفة

( ٣ ) "يجب أن تكون خدمة السنة الاولى من مدة الاستخدام أو السنتين الاوليين منهــا فيا يخص الموظفين المشار اليهم فى الملاحظة ( ١ ) تحت الدرجة الثالثة في الجدول الثاني نحت النجرية[وبجوز الغاء المقاولة[في نهاية السنة الاولى أو الثانية طبقاً للحال بشرط أن ينخبر الموظف بذلك كتابة قبل ثلاثة أشهر وعنسد تبليغ الاخبار تعطى للمعتمد السامي الفرصسة لابداء رأيه بخصوص الموظف المذكور ومند الغاء المقارلة على هذه الصورة سيكون للموظف الحق في الحصول على رخصة أو اكرأمية عوضا عن الرخصة التي استحقها في أثنا. خدمته وكذلك على سفر مجانى الى الكاترة ويجب أن يتقاضى من التقاعد فقط ما قطع من راتبه لهذا الغرض

ويستثنى من جميع هــذه الترتيبات الموظفون الذين خدموا الحكومة العراقية مدة كا تقل عن سنة قبلٌ دخولهم فى هذه الحدمة الجديدة آذا طلبت الحكومة العراقية بقائهم فى الوظائف التي هم مختصون فيها

( ۲ ) الرانب

( ١ ) [يكون راتب الموظف الذي يدخل في خدمة الحكومة العراقية وكذلك مقدار الزيادة السنوية كما هو معين لوظيفته في الجدول الثانى إلا أنه يشترط فى ذلك ما يأنى :

( | ) في حالة الموظِّفين الذَّين هم الآن في خدمة الحكومة العراقية

(ب) في حالة من يعين جديداً من الموظفين ذوى الاختبار الحاص أو المؤهلات الحاصة يجوز أن يعين الموظف في مقاولته راتبًا مبدئيًا ضمن درجته أعلى من ازاتب المبدئي لتلك الدرجة  $-\hat{V}$ 

( ٢ ) - للموظف الحق في أن يتقاضى نصف راتب من ثاريخ سفره ليتقلد الوظيفة الى ثاريخ وصوله العراق وان يتقاضى راثبا تاما من تاريخ وصوله العراق

( ج) فيها يخص الغرض المقصود من حذه المادة وما يلبها أن لفظة ( راتب ) تعني الراتب المعين للوظيفة التي يشغلها الموظف ولا نشمل المحصصات الشخصية أو غير ذلك با يدفع له . أما عبارة ( الراتب والمحصصات ) فتعنى وتشمل جميع ما يدفع الهوظف بما فيه الرأتب والمخصصات على اختلاف أنواعها

(٣) نوع النقود التي ندفع فى العراق

( ١ ) الرواتب والمحصصات التي تدفع في العراق ندفع بعملة الروبية على أن تراعى أحكام الشروط (١٦)من هذا المطام

( ٢ ) - للموظف الحيار على شرط أن بخبر الحكومة بذَّلك قبل ثلاثة أشهر بأن يتقاضى ثلث راتبــه في لندن بموجب السعر الثابت أى ١٥ روبيه لكل ليرة الكلبزية أو بموجب سعر التحويل الحقيقي فى حالة تبسدل نظام النقود ويستطيع الموظف الذى يتقاضى ثلث راتبه في لندن أن يبطل هذا الترتيب ويتقاضي كل راتبه في العراق بالروبيات اذا اخبر الحكومة بذلك قبل ثلاثة أشهر سفر الموظفين ( ا )

( ١ ) - يسمح الهوظف في أول تعيينه بالسفر مجانا إلى العراق في الدرجة الاولى على شرط أنءضي مقاولة يتعهد فيها بأن يعيد مصاريف سفره اذا ترك وظيفته فيخلال سنة واحدة ابتداء من ناريخ رصوله العراق لآى سبب آخر سوىرالعاهات البدنية والعقلبة وفي خلال ثلاث سنوات اذا أتخذ أي مهنة في العراق أو ماجاورها

( ٢ ) - يسمح له أيضا بعد انتها. وظيفته بالسفر الى انكلترا مجانا أما اذا كانت الحكومة قد انهت خدمته بموجب الشمرط (١٨) من هذا النظام لسوء سلوكه أو عدم المامه أو أن الموظف نفسه قد ترك الحدمة لأى سبب كان غير العاهات البدنية أو العقلية فيرجع أمر السهاح له بالسقر المجانى الى رأى هيثة النظام المؤالهة بموجب الفقرة ١٧ من هذا النظام

(٣) - يسمح الهوظف أيضا في أثناء خدمته بالسفر مجانا الى انكلترا ذهابا- وإيابا مرة واحدة اذا كانت مدة خدمته ه سنبن ومرتبن إذا كانت مدة خدمته ١٠ سنين وثلاث مرات اذا كانت مدة خدمته ١٥ سنة

( ٤ ) - للحكومة أن تعد السفر المسموح به في هذا النظام في أية سفينة كانت تابعة لشمركة معلومة من شركات الملاحة والتي تحمل ركابا من الدرجة الاولى بين العراق وانكلترا

إذا رغب الموظف في السفر بغير الطريق!الذي اختارته له الحكومة فله أن يتقاضى مصاريف السفر الذى يختاره أو مصاريف السفر الذى نختاره الحكومة على شرط أن يعطي الاقل منهما

(ب) زرجات الموظفين ـــــــ يسمح لزوجة الموظف ــــ المنزوج قبلا ـــــ بالسفر في الدرجة الاولى مجانا مرتين بين العراق وانكلقرا اذا كانت خدمة الموظف لمدة خمس سنين ويسمح لها بالسفر ثلاث مرات إذا كانت خدمة الموظف لمعة عشر سنين وأربع مرات إذا كانت خدمة الموظف خمس عشرة سنة

( ٦ ) [13] تزوج الموظف في أثناء الحدمة يسمح لزوجته بالسفر مجانا مرتين بين العراق وأنكلتموا في خلال الحمس سنين التي تلى تاريخ زواجه وبالسفر مرة واحدة في كل خمس سنين أخرى تبقى من خدمته أما المدة التى تقل عن خمس سنين فلا تمنح فيهبا للزوجة سفر مجاني بموجب هذا النظام .

( ٣ ) - ان الاسفار للسموح بها للزوجات يجب أن "تكون تابعــة لعين الشروط المتعلقة بالموظفين بموجب الشرط ٤ ( ا ) من هذا النظام .

(ه) المسكن

اذا أشغل أحسد الموظفين داراً من دور الحكومة يدفع إيجاراً عن نك الدار بمعدل ٨ بالمائة من رانبه واذا شاطره السكني في ثلك الدار موظف آخر يدفع بم بالماثة من راتبه لقاء بدل الايجار على أن لا يجوز في حالة ما من الاحوال أن يتعدى ما يدفعه من يشغل تلك الدار من ضابط أو أكثر بدل إيجار معتدل لنلك الدار ويعين هــذا البدل بالقياس على بدلات الايجار الحقيقية الدور من الاملاك الحاصة والواقعة في عين المحلة وعلى نفس هذه القاعدة يدفع الموظفون إيجار ما يشغلون من الدورالتي ليستءين أملاك الحكومة على أن لا يجوز في حالة من الاحوال أن يتعدى ما يدفعه من يشغل تلك الدار من "موظف أو أكثر ابدل ايجار معتدل لتلك الدار ويعين هذا البدل بالقياس على بدلات الايجار الحقيقية للدور التي من الاملاك الخاصة والواقعة في عين المحلة وعلى نفس هذه القاعدة يدفع الموظفون ايجار ما يشغلون من الدور التي ليس من أملاك الحكومة على ان لا يجوز في حالة من الاحوال ان يتعدى ما يدفعه من يشغل أحد ثلك الدور أو أكثر بدل الاعبار الحقيقي لتلك الدار .

وإذا وجد أن ما يدفع على هذا الوجه ( من قبل موظف واحد أو أكثر ) هو أقل من بدل إيجار الدار فمساعدة المموظف على دفع الرصيد الباقي من إيجار الدار تمنح الحكومة الموظفين الخمصصات الآتية من قبل الاعامة :

فى البصرة وابنداد

الموظفون المتزوجون مالا يزيد على ١٢ بالمائة من وواتبهم الموظفون غير المتزوجين.ا لا يزيدعلى ٦ بالمائة من رواتبهم

في اقي المراڪنر

الموظفون المتزوجون ماكا يزيد على تمانية بالمائة من رواتبهم الموظفون غير المكزوجين مالا يزيد على أربعة بالمائة من رواتبهم وستكون هــذه المخصصات عرضة للتعديل كل سنة وفقا للمهوط والصعود الفعلي في بدلات الايجار فيا يخص الغرض المقصودمن هذه الفقرة أن عبارة ( رأتب ) تعتبرأنها شاملة للمخصصات الشخصيةإذا كأن هنا لك شيء منها

تحبيزالمساكن(٦)

على الحكومة — اذا أمكن ذلك — أن تجهز جميع دور الحكومة المشغولة مر\_ قبل الموظفين بالادوات المقتضية للانوار الكهربائية والمراوح والماء على النحو الذى توصى به مديرية الصحة العامة على أن يؤدى الموظف نفقات الكهرباء والماء

رخصة محلية ( ∨ )

بِمكن منح الموثَّلف رخصة محلية لا تتجاوز ٢١ بوما في كل سنة تقويمية إذا كانت الحكومة توافق على ذالك . غير أنه يجب أن لا تتراكم هذه الرخصة وأن لا تدمج في الرخصة الاعتبادية

الرخصة الاعتيادية (٨)

( ١ ) - يستحق لكل موظف يوم -واحد من الرخصة الاعنيادية عن كل خمسة -أيام من الحدسة العمليسة- ولا تعد أية رخصة خدمة عملية إلآ الرخصة المحلية فقط

" ( ۲ ) من الممكن أن تُعراًكم الرخصة الاعتيادية

(٣) عنح كل موظف الرخصة الاعتبادية المستحقة له في أي وقت شاء على أن لايسبب ذلك خللا في وَطَيقَته وله أن يطالب بمحقه بأخذ الاجارة الاعتيادية على الوسه الآتى :

لهذا كانت مقاولته لمدة ٥٢ ســنة ثلاث مرات وإذا كانت خدمته لمدة ١٠ ســنين فمرتين وإذا كانت خدمتــه خمس ســنين فموة واسدة -

( t ) يجوز للموظف الذى انقضت وظيفتــه أو انهتها الحكومة لسبب غير عدم الاطاعة أو سوء السلوك ان يتقاضى اكرامية عن الرخصة الاعتيادية المستحقة له والتي لم يستطع أن يتمتع بها في حينـــه خشية أن تخل بأعـال وظيفته وتحسب هذه الاكرامية باعتبار مخصصات يوم واحد من الرخصة ساو لكل يوم من الرخصة المستحقة على أن لا يتجاوز ذلكمدة تسمة أشهر

- ( ٥ ) اللعوظف الحق أن يتقاضى راتيا تماما في الرخصة الاعتيادية
	- رخصة المرض (٩)

( ١ ) - يسمح للموظف بالغيبوبة داخل العراق مدة قصيرة بناءعلى مرض أصابه على أن لا تزيد كل مدة على ١٠ أيام متوالية وأن يتقاضى في خلالها راتبه ببَّامه وكل غيبوبة من هذا القبيل تزيد على عشرة أيام تعتبر رخصة مرض

- ( ٢ ) ان مجموع مدد رخصة المرض التي يسمح بها للموظف هي كا يأتى : اذا كانت خدمته لمدة خمس سنين سنة واحدة
	- سنتات  $\rightarrow \rightarrow \rightarrow$ Ý D. ئلاث سنين  $D \cup \{0, 0\}$ D Þ
- ( ٣ ) " أذا زاد مجموع مدد رخصة المرض على المدة الممينة أعلاه فللحكومة الحيار في أن تنصى الحدمة بدون إعطء تعويضات ( ٤ ) عند أخذ كل رخصــة مرض الموظف الحق في أن يتقاضى راتبه بتمامه الى تهابة ستة أشهر ثم إلى ستة أشهر أخرى إذا كان ذلك لا يزيد على المدة المستحقة له أما إذا كان لا يستحق رخصة ما أو أن الرخصة التي يستحقها لا تكفي لاتمام الستة أشهر الاخرى قميمكنه أن يتم المدة برخصة إضافية على أن يتقاضى في خلالها نصف راتبه . ففي مهاية الاثني عشر شهراً سيكون للحكومة الحق في أن تسعى خدمة هــذا الموظف بدون تعويضات إذا كانت خدمته لمدة خمس سنبن فقط . وفي الاحوال الاخرى أي إذا كأنت خدمة الموظف لمدة اكثر من خمس سنهن فتمهن حينئذ لحمة طبية المحصه وإذا تبين أن شفاءه ورجوعه إلى وظيفته غير محتمل وفقا للشروط المدرجة فى ( ٢ ) أعلاه سيكون للحكومة الحق في أن تنصى خدمته بدون تعويضات

( ٥ ) - ليس في هذه الفقرة ما يقيد بوجه منألوجوه تعهدات الحكومة العراقية بأن تدفع لكل من ضباط الفوات الامبراطورية والجيش الهندي عند عودته من خدمة ( في العراق ) إلى أن يصبح صالحا للقيام بواجباته في المصلحة الامبراطورية أو الهندية حسبها يقتضى الامر على أن لا يتجاوز الدفع مدة ستة أشهر مرب الاجارة المرضية بالمعاش الكامل المخصص لرتبة ذلكالضابط الدائمة في قوانين المصلحة ذات الشأن .

المالجة الطبية (١٠)

الهوظف الحق في أن يعالج في أثناء مرضه مجانًا في العراق غير أن هذا الامتياز لا يشمل عائلته التعو يصات التي تعطي ادا ابهت الحكومة خدمة الموظف (١١)

إذا أنهت الحكومة خدمة موظف بسبب غير الاسباب المذكورة في الشروط ١ (الفقرة ٣ ) و ٩ و ١٤ و ١٨فعلي الحكومة نمن

تدفع عنه إلى صندوق التقاعد وله أن يقسلم من ذلك الصندوق علاوة على المبلغ المستحق! منه مبلغا مساويا لما كان قد يستحق دفعه من قبله ومن قبل الحكومة معًا من التاديات الى صندوق التقاعد عن باقي مدة خدمته بموجب المقاولة

التمويضات الخاصة التي تعطى عند الوفاة او غير ذلك بسبب القلاقل المحلية (١٢)

تعطي بموجب قواءد سنوضع فيا بعد نسويضات خاصة ( لا بحوز فيا ينخص أحد ضباط القوات البريطانية أو الجيش الهندى أن تكون أقل مناسبة من تلك التي يستحقها بموجب نظامات مصلحته الاصلية ) في حالة الوفاة أو الضرر أو ضياع الممتلكات أوغير ذلك النآنجة من حرب أو قلاقل محلية أو في حالة إصابة الموظف بعاهة دائمة تقرر لجنة طبية الها نشأت عن الظووف الحاصة المحيطة بوظيفته وفى حالة ضياع الممتلكات لايعطى تعويضات إلا اذا تببن بصورة معقولة انه لم يمكن تأمينها أو انه لم يكن بالامكان تأمينها إلا لقاء رسم باهظ للتأمين - وعلى كل حال لا تعطي التعويضات إلا على الامتعة التي تعتبر ضرورية ولازمة -والحكومة لا نتعهــد بالمسئولية عن ضياع المجوهرات والاعمال الصناعية أو غير ذلكولاءن سرقتها أو تلفها

صندوق التقاعد (١٣)

على الحكومة أن تؤسس صندوق تقاعد يقوم كل من الحكومة والموظف بالتأديات الآتيةاليه :

- ( ١ ) على كل موظف أن يؤدي شهريا إلى صندوق التقاعد جلَّ من معاشه ويكون ذلك بالخصم من راتبه
- ( ٢ ) على الحكومة أن تؤدى شهريا عن كل موظف مبلغا يساوى ضعفى ما أداه ذلك الموظف عن الشهر السابق

(٣) - ان المبالغ التي تخصم من راتب الموظف على حساب حندوق النقاعد مع المبالغ المستحقة من الحكومة ينبغي أن تحول شهراً بشهر الى من تعينـــه حكومة صاحب الجلالة البريطانية من شخص أو أكثر أميناً لصندوق التقاعد الآنف الذكر وتدار شؤون هذا الصندوق من قبل أساء يصدق عليهم وبموجب قواعد تضعها حكومة صاحب الجلالة البريطانية

( ٤ ) ً على كل موظف – ما عدا الموظفين الذين دفعت الحكومة العراقية أو تعهدت بأن تدفع بالنيابة عنهم تأديات الثقاعد إلى حين تاريخ ابتداء الخدمة بموجب الشروط الجديدة — أن يؤدى إلى صندوق التقاعد عن مدة خدمته من يوم ١١ تشرين ثانى ١٩٢٠ إلى التاريخ الذى يبدأ فيه تطبيق هذه الشروط عليه مبلها بساوى چنه من مجموع معاشه عن المدة المذكورة

( o ) على الحكومة أن نؤدى عين المبلغ الذى يؤديه الموظف عما بخص الحدمة السابقة للمقاولة المشار اليها في العقرة الرابعة من هذه المادة •

( ٦ ) في حالة الموظِّفين الممارين أو المحوِّلين الى الحكومة العراقية من قبل الحكومات|لاخرى والذَّبنﻻ يزالون قائمين بما يلزم لاستحقاق التقاءد من حكوماً بهم الاصلية على شرط الاستمرار في دفع تأديات تقاعدهم بجب أن يستمر دفع هذه التأديات عنهم من قبل الحكومة العراقية إلا ماكان من ذلك مستوجبا تأديته من قبل الموظف ذاته بموجب قوانين حكومته الاصلية ولا تسمرى الفقرات ألحمس الاولى من هذه المادة على هؤلاء الموظفين

اللغسات (١٤)

يطلب من الموظف أن يتسع أحكام ما ستضعه -فيها بعد هيئة النظام المشكلة بموجب للنادة ١٧ من هسذا الجدول ويصادق عليه المعتمد السامي من النظامات المتملقة بامتحان اللغات ويجوز أن تنص هذه النظامات على توقيف الترفيع في حالة فشل الموظف فيأحد الامتحاءات المعتبرة إجباريا ويحوز كذلك أن تنص على أنهاء خدمة الموظف بدون تعويضات اذا تكرر فشله في الامتحانات

مخصصات السفر ومخصصات الوكالة (١٥)

تعطى مخصصات السفر والانتقال داخل العراق وكذفك مخصصات الوكالة بموجب القواعد للوضوعة للموظفين المحلبين العملة النقدية (١٦)

اذا تبدات العملة الموجودة تدفع الرواتب والمخصصات بعد تبدلهمـا بالعملة الجديدة على حساب سعر التحويل الجاري ماعدا مانص عليه في الفقرة (٢) من المادة ٣ من هذا الجدول

حفظ النطام (١٧)

لاجل حفظ النظام سيكون الموظفون تحت مراقبة هيئة مؤلفة كما يأني : الرثيس — رئيس الوزراء

الاعضاء – ممثل من قبل فخامة المعتمد السامي وثلاثة وزراء وثلاثة من كبار الموظفين البريطانيين يعينهم صاحب الجلالةالملك وتكون قرارات هذه الهيئة عرضة للتصديق من قبل صاحب الجلالة الملكوقبل أن تنال هذه المقررات تصديق صاحب الجلالة ينبغي أن يعطي فخامة المعتمد السامي فرصة لابداء رأيه فيها

انها. المحدمة بسبب عدم الاطاعة أوغيرذلك (١٨)

للحكومة الحق بشرط موافقة هيئة النظام المؤسسة وفقًا للشرط ١٧ على ذلك بأن تسعى خدمة أي موظف لسوء سلوكه أوعدم اطاعته بدونأن يعطى تعويضات وأن تسترجع من صندوق النقاعد المبلغ الذى تبكون قد ادخرته لحسابهفي الصندوق المذكور كله أو بعضه حسب ماتقررهيثة النظام المذكورة

أنهاء الخدمة من قبل الموظف نفسه (١٩)

يحق للموظف أن ينهي مدة خدمته قبل انقضائها وذلك بأن يخبرو ليس دائرته بذلك كتابةقبل ستة أشهر إلا انه اذا فعل للوظف ذلك يعرض على هيئة النظام المؤلفة بموجب المادة ١٧ أمر القرار في ما ادا كان في تلك الحال يستحق ذلك الموظف أن يعطي السفر المجانى الى وطبه أو كل الاجازة المستحقة له ًو بعضها أو أكثر من نصف المبلغ المدخر لحسابه في صندوق التقاعد عند استعفائه

( ٢٠ ) فيا مخص ضباط القوات الامبراطورية أو الجيشالهندي للمحقين مخدمةالحكومة العراقيسةعنسد التهاء مقاولةأحدهم على غير مقتضى المادنين ١٨ و١٩ لم يمكن دمجه في الملاك القانونى الممين تكون الحكومة العراقية مسئولة بر اتبهومخصصاته بموجب الغثات البريطانية الاعتيادية أثناء مدة انتظاره للاندماج

### التحكيم (٢١)

اذا ظهر أي التباس في فهم معنى مقاولة الاستخدام الموقع عليها ً من قبسل الموظف أو غير ذلك من(لمسائل التي توجب الجدال تحال انسألة الى هيئة النظام التي مجب أن يكون قرارها في الامر بعد تصديقه من قبل جلالة المالت حسب نص المادة ١٧ نهائبا

#### الجرول الرابع

نظام يتملق باستخدام الضباط البريطانيين الملحقين بالجيش العراقي

مدة الخدمة (١)

(١) يطلب من كل ضابط يراد استخدامه أن بمضىمقاولة يتمهدفيها بأن يخدم الحكومةالعراقية لمدة ثلاث سنوات قابلةللتمديد بمواءنة الطرفين لحمس سنوات ثم ٧ سنوات ثم ١٠ سنوات بتجديد المقاولة دفعة دفعســة -- وفي حالةالضباط النابعين ثقوات الامبراطورية أو للجيش الهندي يشترط عند التمحديد مواففة حكومة صاحب الجلالةالبر يطانية أو حكومة الهند حسبا تقتضي الحال

(٢) - تبدأ مدة هذه الخدمة من تاريخ سفر الضابط لينقلد وظيفته وأذا كان الموظف مستخدماً في العراق من قبل يعبن الناريخ في المقاولة التي يوقع عليها ويجب أن لاتعتبر الرخصة الهلية أو الاعتيادية أو الرخصة التي تعطي بداعي المرض والممنوحة وفقاً لهذا النظام انفصالا عن الوظيفة

(٣) يكون رائب الضابط وكذلك مقدار الزيادة السنوية كما هو مبين لوظيفته في لائحة الدرجات الملحقة بهذا الجدول

(٤) - لدى توجه أحد الضباط الى المراق الاجل تقلد احدى الوظائف في الحكومة العراقية -يستحق له المعاش الكامل لوظيفته في العراق من تريخ وصوله العراق أما فيا يخص المدة من تاريخ ركوبه الباخرة الى تاريخ وصوله العراق فمكذا (١) اذا كان الضابط تابعًا للقوات الامبراطورية يستحق له اصف معاش وظيفته في العراق أو كامل معاش رتبته الدائمة في بريطانيبا ً من غير مخصصات على أن يأخذ أكثرهما مقداراً (ب ) واذا كان من ضباط الجيش الهندي فيستمحق له نصف معاش وظيفته في العراق أو معاش رتبته الدائمة من غير مخصصات الاركان هذا اذا كان متوجهاً من الهند الى العراق أما اذا لم يكن متوجهاً من الهندالىالعراق فمعاش رتبته الدائمة في بريطانيا على أن يعطى الراتب الاكبر منهما ( ج ) وفي جميع الاحوال الاخرى يتقاضى نصف معــــاش وظيفته في العراق

نوع النقود التي تدفع في العراق (٣)

(٢) - الرواتب واللحصصات التي تدفع في العراق تدفع بعملة الروبية على أن تراعى أحكام الشرط ١٦٥» من هذا البظام (٢) - للضابط الخيار على شرط أن يخبر الحكومة بذلك قبل ثلاثة أشهر بأن يتقاضى ثلث راتبه في لىدن بسعرالثابت أي ١٥٥ روبية لكل ليرة انكليزية أو بموجب سمر التحويل الحقيقي في حالة تبدل نظام النقود ويستطيع الضابط الذي بتقاضى ثلث راتبه في لندن أن يبطل هذا العرتيب ويتقاضى كل راتبه في العراق بالروبيات اذا أخبر الحكومة بذلك قبل ٣أشهر

سفر الموظفين (٤)

(١) - يسمح للضليط في أول تعيينه بالسفر مجانًا الى العراق في الدرجة الاولى على شرط أن بمضى مقاولة يتعهد فيها -بأن -يعيسد مصاريف سفره اذا ترك وظيفته في خلال ثلاث سنوات الاجل أن يتسلم شغلا آخر في العراق أو اذا ترك وظيفته في خلال ســنة واحدة لاى سبب كان سوى العاهات البدنية أو العقلية

(٢) . ويسمح له أيضا بعد انتهاء وظيفته بالسفر الى انكلترا مجاءًا . أما اذا كانت الحكومة قد أنهت خدمته بموجب الشرط «٥١٨ من هذا النظام لسوء سلوكه أو عدم اطاعته أو ان الصابط نفسه قد ترك الحدمه لاي سبب كان غير العاهات البدنية أر العنايبية فيرجع أمر السياح له بالسفر المجاني الى رأي الحكومة

(٣) يسمح للضايط أيضًا في أثناء خدمته بالسفر مجانا الى انكلترا ذهابًا وإيابًا مرة واحدة إذا كانت مدة خدمته ثلاث أوخمس

 $-14-$ 

سنوات ومرة أخرى اذا مددت مقاولته الى أكثر من خمس سنوات . اذا كان الضابط الذي سافر مرة أو عدة مرات مجانا ً عائداً الى الكلترا أي انه استوفى حقه الممنوح إياه بموجب هذه الغقرة أو الذي لم يستحق السفر المجاني للعودة الى انكلترا بنساء على اعتلال صحته يجب أن يمنح سفراً مجانيا آخر الى انكلترا ذهابا وإيابا

(٤) للحكومة ان تعد السفر المسموح به في هذا النظام في أية سفينة كانت تابعة لشركة معلومة من شركات الملاحة والتي تحمل ركاباً من الدرجة الاولى بين العراق وآنكـلمرا أو في احدى نقالات الحـكومة البريطانية

واذا اختار الضابط السفر بغير الطريق أو بغير مراكب الشركة أو بغير الدرجة التي اختارتها له الحكومة أو الى غير الممالكة المتحدة ( بلاد الانكليز ) فله أن يتقاضى مصاريف السفر الذي يختاره أو مصاريف السفر المسموح به بموجب هـذا النظام على شرط أن يعطي الاقل متهما

زوجات الموظفين (ب)

(١) يسمح لزرجــة الضــابط المُغروج قبل ابتــدا. مقارلتــه بالسفر في الدرجــة الاولى مجانا مرتينبين(اهراقJوانكمائرا اذا كانت خدمة الضابط لمدة ثلاث سنوات أو خمس سنوات ويسمح لها بالسفر ثلاث مرات اذا مددت مقاراته لمدة أكثرنن خمس سنوات

(٢) اذا تزوج الضابط في أثناء الحدمة يسمح لزوجته بالسفر مجانا مرتبين ( بين المراق وانكلقرا ) وذلك في حالة ما اذا مددت مقاولة استخدامه

(٣) ان الاسفار المسموح بها للزوجات ينبغي ان تكون تابعة لنفس الشروط المتعلقة بالموظفين بموجب الشرط ٤ من هذا النظام

# المسكن (ه)

اذا اشغل أحد الضباط داراً من دور الحكومة وحده يدفع ايجاراً عن الك الدار بممدل ٨ بالمائة من راتبه واذا شاطرهالسكني في تلك الدار ضابط آخر يدفع اربعة بالمائة من راتبه لقاء بدل الايجار على أن لا يجوز في حالة من الاحوال أن يتعدى ما يدفعه من يشغل تلك الدار من ضابط أو أكثر بدل ايجار معتدلا لتلك الدار محسوبا ذلك القياس على بدلات الايجار الحقيقيةللدورالتي من الاملاك الخاصة والواقعة في دين المحلة . وملى نفس هذه القاعدة يدفع الضباط ايجار ما يشغلون من الدور التي اليست مرت أملاك الحكومة على ان لا يجوز في حالة من الاحوال ان يتعدى ما يدفعه من يشغل احدى تلك الدور من ضابط أو أكثر بدل الايجار الحقيقي لتلك الدار واذا وجد ان ما يدفع على هذا الوجه ( من قبل ضابط واحد أو أكثر ) هو أقل من بدل ايجار الدار فمساعدة للضباط على دفع الرصيد الباقي من ايجار الدار تمنح الحكومة الضباط المخصصات الآنية من قبيل الاعاينة :

في البصرة وبغداد

للضباط المتزوجين ما لا يزيد على ١٢ في المائة من روائبهم للضباط غير المُعزوجين ما لا يز يد على ٦ في المائة من رواتبهم في بافي المراكز للضباط لمنزوجين ءالا يزيدعلى ٨ في الم ثمة من روانيهم

للضباط غير المُعزوجين مالا بزيد على ٤ في المائة من رواتبهم وستمكون هذه المخصصات عرضة للنعديل كل سنة نبما لتبدل أسمار أجور الدور تجهزالمساكن(٦) على الحكومة ــ اذا أمكن ذلكــ ان تعجهز جميع دور الحكومة المشغولةمن قبل(الضباط بالادوات المقتضية الانوار الكهر باثية والمراوح والماءعلى النحو ألذي توصى به مديرية مصلحة الصحة الرخصة المحلية (٧)

يمكن منح الضابط رخصة محلية لا تتجاوز ٢١ يوما في كل سنة تقويمية اذا كانت الحكومة توافق على ذلك . غير أنه يجب ان لا تتراكم هذه الرخصة وأن لا تدمج في الرخصة الاعتيادية وفي أثناء الرخصة المحلية يتقاضى الضابط رانبا كاملا الرخصة الاعتيادية (٨)

(١) يستحق لكل ضابط يوم واحد من الرخصة الاعتيادية عن كل خمسة أيام من الحدمة العملية ولا تعد أية رخصة خدمة عملية الا بالرخصة المحلية فقط والوقت الذى يقضي في السفر ما عدا سفرة الموظف عند أول تعيينه يعتبر رخصة اعتيادية

(٢) من الممكن أن تُعرَّاكم الرخصة الاعتيادية

(٣) بمنح كل ضابط الرخصة الاعتيادية المستحقة له في أى وقت شاء على ان لا يسبب ذلك خللا في وظيفتهولهأن طالب بحقه باخذ الاجازة الاءتيادية على الوجه الآنى :

إذا كانت مقاولته لمدة ٣ سنوات مرة

- $\alpha$  e  $\alpha$  $\alpha$ C ۷ ۵ ۲ مرتین  $\pmb{\epsilon}$  $\mathfrak{a}$   $\mathfrak{a}$
- کا ۱۰ ۱۰ مرتبین  $\alpha$   $\alpha$

(٤) وقلضابط الحق أن يتقاضى راتبه في أيام الرخصة الاعتيادية

(٥) يجوز للضابط الذي انقضت مدة خدمته أو أنهتها الحكومة لسبب غير عدم الاطاعة أو سوءالسلوك ان يتقاضىراتباعوضا عن الرخصة الاعتيادية المستحقة له والني لم يستطع أن يتمشع بها في حينه خشية ان تخل باعمال وظيفته على آنه لا يجوز الن يتجاوز المبلغ المدفوع على هذا الوجه راتب تسعة أشهر

رخصة المرض (٩)

(١) يسمح للضابط بالغيبوبة داخل العراق مدداً قصيرة بناء على مرض أصابه غلى ان لا تزيد كل مدة على ١٠ أيام متوالية وان يتقاضى في خلالها راتبه ببامه وكل غيبوبة من هذا القبيل تزيد على عشرة أيام تعتبر رخصة مرض (٢) ان مجموع مدد رخصة المرض التي يسمح بها لمن كانت مدة مقاولته ثلاث سنوات هي مُمانية أشهر

(٣) اذا زاد مجموع مدد رخصة المرض على ثمانية أشهر فللحكومة الحق فى ان تنهى مدة خدمتهبدون اخطار آخر

(٤) عند أخذ كل رخصة مرض للضابط الحق في ان يتقاضى راتبه بتمامه الى غاية أربعة أشهر ثم الى غاية أربعة أشهر أخرى ب مما يُكون مستحقا لعمن الرخصة أما اذا كان لا يستحق رخصة ما أو أن الرخصة التي يستحقها لا تكفيلاتمام الاربعة أشهرالاخرى فيمكن أن يُتم المدة برخصة مرض اضافية على ان يتقاضى في خلالها نصف راتبه وفي نهاية الثمانية أشهر سيكون بقلحكومة الحق في ان تنصى خدَّمة هذا الضابط بدون اخطار آخر أو دفع تعويضات

(٥) أما اذا كانت مقاوات الاصلية أو الممددة بموجِّب الشرط ١ من هذا الجدول تزيدعلىثلاث سنوات فيعامل بموجبالنظام المتعلق برخصة المرض كما جا. في شروط الموظفين الملكيين بمقتضى الشرط ٩ من الجدول الثالث

(٦) لبس في هذه الفقرة ما يقيد نوجه من الوجوه تمهدات الحكومة العراقية بان تدفع لكل من ضباط القوات الامبرأطورية أو الجيش الهندى عند عودته من الخدمة ( في العراق ) إلى أن يصبح صالحًا للقيام بواجباته في المصلحة الامبراطورية أو الهندية حسما يقتضي الامر على ان(لايتجاوز الدفع مدة ستةأشهر من|لاجازة المرضية بالمعاش|لكامل|لذي بمطي[ياهءلميجارى|لعادة المخصص ارتبة ذلك الضابط الدائمة في قوانين المصلحة ذات الشان

المالجة الطبية (١٠)

للضابط الحق في ان يعالج في اثـا. مرضه مجانا في العراق غير ان هذا الامتياز لا يشـمل عائلنه

أنها. الحدمة من قبل الحكومة (١١)

في غير الاحوال المذكورة في الشروط ٩ و١٤ و١٨ للحكومة الحق في ان "ننهي خدمة الضابط باعطائهاخطاراً كتابيًا قبل ذلك بثلاثة اشهر ولا يعطي ذلك الاخطار الا بموافقة الضابط البريطاني الاكبر الملحق بوزارة الدفاع. َ

عند اضهاء مدة خدمة أحد ضباط القوات البريطانية أو الجيش الهندى في الحكومة العراقية اذا لم يمكن،عجه ضمن الملاك القانونى المعيين تبكون الحبكومة العراقية مسئولة براتبه ومخصصاته بموجب نظامات الخدمة التابع لها عن المدة التي ينتظرفي خلالها لان يدمج.

#### التمويضات الخاصة التي تعطي عند الوفاة أو غير ذلك بسبب القلاقل المحلية ( ١٢ )

تعطي بموجب قواعد ستوضع فيها بعد بالاتغاق بين الفريقين الساميين المتماقدين تعويضـات خاصة ( لايجوز فيها يخص أحد ضباط القوات البريطانية أو الجيش الهندى أن تكون أقل مناسبة من تلك التي يستحقها بموجب نظامات مصلحنهالاصلية ) في حالة الوفاة أو الضرر أو ضباع الممنلكات أو غير ذلك الناتجة من حرب أو قلاقل محلية أو فى حالة اصابة الضابط بعاهة دائمة تقرر لجنسة طبية آنها نشأت عن الظروف الحاصة المحيطة بوظيفته وفي حالة ضياع للمتلكلت لانعطى تعويضات الا اذا تبين بصورة معقولة انه لم يمكن تأمينها أو اله لم يكن بالامكان تأمينها الا لفاء رسم تأمين باهظ وعلى كل حال لانعطى التعويضات الا على الامتمة التي تعتبر ضرورية ولازمة والحكومة لانتمهد بالمسئولية عن ضياع المجوهرات والاعمال الصناعية أو غير ذلك ولاعن سرقتها أو تلفها

الا كرامية (١٣)

عند انقضاء أو آمها. مقاولة الحدمة عدا مايكون من ذلك بموجب الفقرتين ١٤ و١٨ يكون للضابط الحق بأن يتناول علاوة على مايكون مستحقًا له من المبالغ بموجب الفقرة ٨ ( ٥ ) اكرامية راتب شهر واحد — على معدل مقدار الراتب الذى يتماوله حينتذ — عن كل سنة كاءلة من خدمته وتحسب كسور السنة باعتبار معدل راتب يوم وأحد عن كل خدمة ١٢ يوماً

وفي حالة الضباط للمارين أو المحولين الى الحكومة العراقية من قبل الحكومات الاخرى والذين لابزالون قائمين بما يلزم لاجل استحقاق التقاعد من حكوماً لهم الاصلية على شرط الاستمرار في دفع تأديات تقاعدهم بجب أن يستمر دفع هذه التأديات عنهم من قبل الحكومة العراقية الا ما كان من ذلك مستوجبا تأديته من قبل الموظف ذاته بموجب قوانين حكومته الاصلية لم ومثسل هؤلاء الضباط لايستحق لهم اكرامية ما بموجب هذه الفقرة

اللغات (١٤)

يطلب من الضابط أن ينبع أحكام ماقد نضمه وزارة الدفاع وبوافق عليه المعتمد السامى من النظامات المنعلقة بامتحان اللغات ويجوز أن تنص هذه النظامات على توقيف الترفيع في خدمة العراق في حالة فشل الضابط في أحد الامتحانات المعتبرة اجباريا ويجوز كذلك أن تنص على آمهاء خدمة الضابط بدون تعو يضات اذا تسكرر فشله في الامتحانات

مخصصاتالسفر(١٥)

يسمح بمخصصات السفر والانتقال داخل العراق وكذلك بمخصصات للوكالة بموجب القواعد الموضوعة للضباط المحلبين العملة النقدية(١٦)

أذا تبدلت العملة الموجودة تدفع الرواتب والمخصصات بعسد تبدلها بالعملة الجديدة على حساب سعر التحويل الجارى ماعدا ما نص عليه في الفقرة ١ من الشرط ٣ من هذا الجدول

حفظ النطام ( ١٧ )

لاجل حفظ النظام سيكون الضابط تحت مراقبة الضابط البريطاني الاكبر للوظف في وزارة الدواع وهذا ذانه يكون فها يخمس حفظ النظام نحت مرأقبة المعتمد السامي

إنهاء المفاولة بسبب عدم الاطاعة وغير ذلك (١٨)

للحكومة الحق فى أن تنعي خدمة أى ضابط بدون اعطا. تعويضات لسو. سلوكه أو عدم اطاعتبه على أن يوافق على ذاك المعتمد السامي

أنهاء المقاولة من قبل الموظف ( ١٩ )

يحق للضابط أن ينهي مقاولة استخدامه قبل ا نقضائها بأن يبلغ وزير الدفاع بذلك كتابة قبل ٣ أشهر الا انه اذا فعل الضابط دلك فانه لايستمحق أن يعطي السفر مجانا الى وطنه الا إذاكان قد خدم مدة ١٨ شهراً على الاقل في البــلاد وذلك إما أن يكون ابندا. من!لتحاقه بالخدمة أو من ناريخ رجوعه من الرخصةلآخر مرةوسيكون! الحوفي تناول الاكرامية المستحقة له بمقتضىالشرط ١٣ ولكنه ليس له الحق في أي رخصة أو اكرامية بدلا عن تلك الرخصة

اذا ظهر أي التباس في فهم معني مقاولة الاستخدام الموقع عايها ً من قبل الضابط أو غير ذلك من المسائل من أي جهة أخرى تحال المسألة الى المعتمد السامي الذى بحبب أن يكون قراره مهائيا

الدرجة الاولى – مستشار أو وكيل وزارة الدفاع الراتب --- ۲۵۰۰ \_ ۲۰۰۰ \_ ۲۵۰۰ ربیه الدرجة الثانيــة — الضباط الاقدمون ممن لاتقل رتبتهم عن رتبة ميجر سواء كانوا في المقرأو ضباطارتباط باستثناء الضباط السابق استخدامهم في مثل هذه الوظائف العالية الراتب – ۱۵۰۰ ــ ۷۰ ـ ۱۸۰۰ روبیه ۱۸۰۰ ــ ۱۰۰ ــ ۳۳۰۰ روبيه الدرجة الثالثسة – الضباط الاعوان الراتب — ۱۰۰ \_ ۵۰ سـ ۱۲۰۰ روبیه **۱۷۰۰ - ۷۰ - ۱۸۰۰ روبه** 

ملاحظة — إذا كان الضابط في الدرجة الثالثه من رتبة رئيس ( كابتين ) فيبدأ راتبه ب ١٢٠٠ روبيه . وإذا كان من رتبسة ملازم أول أو تتجاوز مدة خدمته السهم سنوات فيبدأ راتبه ب ١٠٠٠ روميه

ملاحظة عمومية — ( ١ ) ان من يعين من الضباط الذين هم الآن في خدمة الحكومة العراقية الى أية وظيف مذكوره في هذا الجدول تعادل فى درجتها درجة الوظيفة التى يكون شاغلها ذلك الضابط عند تعبينه على هذا الوجه يجب أن يعين فىء مزلة من الدرجة المعينة لتلك الوظيفة تنبيله راتبا لايقل مقدارآ عن الراتب الذي كان يتناوله عند امضاءالمقاولة الجديدة وعند تعبين مقدار رانبه هذا يبجب مراعاة عدد الاشهر الني خدمها توطئة لنيل الزيادة الجديدة موجب مقاولته القديمة

( ٢ ) مساعدة على تدارك المصاريف الاضافية الناشئة عن تأدية ايجار المنازل وافمقات التنوير والصيانة ينبغي أن تمنح الضباط المتزوجون الذين مقرابهم فى بغداد أو البصرة أو الموصل ويتناولون راتبا بقل عن ١٥٠٠ روبيه مخصصات شخصية تدمجفيالزبادة المستقبلة قدرها ١٥٠ روبهه أو كسور ذلك مما يفي لايصال راتبهم الشهرى الى ١٥٠٠ روبيه

وثابيان قدوقع المفوضان المختصان بامضائهما هذه الاتفاقية

كتب في بغداد عن نسختين في ٢٥ آذار ١٩٢٤ مسيحية الموافق ١٩ شعبان ١٣٤٢ هجرية

 $-11 -$ الاتفاقية العسكر ية المعقودة طبقاً للمادة ٧ من المعاهدة العراقية الانكليزية

نحن للوقعان أدناه للغوضان أحدنا من قبل صاحب الجلالة ملك بريطانيا والآخر من قبــل صاحب الجلالة ملك العراق قد اجتمعنا في هذا اليوم الواقع في ٢٥ من شهر آذار سنة ١٩٢٤ مسيحية الموافق ليوم ١٩ من شهر شعبان سنة ١٣٤٢ هجرية بعد أن فوضنا لاجل التوقيع على الاتفاقية لللحقة بالمادة ٧ من معاهدة النحالف المعقودة بين صاحبي الجلالة المذكورين فى اليوم العاشر من شهر تشمرين أول سنة ١٩٢٢ مسيحية المواقق ليوم ١٩ من شهر صفر ١٣٤١ هجرية

الاتفاقيسة

حيث انه قد وقع في بغداد في اليوم العـــاشـر من تشـرين أول ســـنة ١٩٢٢ ميـــلادية الموافق ليوم ١٩ صـــفر ســنة ١٣٤١ همجرية معاهدة تحالف بين جلالة ملك بريطانيا وجلالة ملك العراق وكذلك وقع فى بغداد فى يوم ٣٠ نيسان سنة ١٩٢٣ ميلادية الموافق لبوم ١٤ رَمضان المبارك سنة ١٣٤١ هجرية ملحقاً بنفس المعاهدة

وحيث لنه عوجب المادة ٧ من المعاهدة المذكورة يتعهد جلالة ملك بريطانيا بأن يقسدم من الامداد والمساعدة لقوات جلالة ملك العراق المسلحة مايتفق عليه من وقت الى آخر الفريقان المتعاقدان الساميان

وحيث انه قد نص في المادة لماذكورة على أن يعقد اتفاقية منفردة بين الفريقين المتعاقدين الساميين لتعيين مقدار هذا الامداد وهذه للساعدة وشروطهما وتبلغ هذه الاتفاقية الى مجلس جمعية الامم

وحيث أنه قد نص في المادة ١٨ من المعاهدة المذكورة على أن لا مانع للفريقين المتعاقدين الساميين من اعادة النظر من وقت الى آخر في شروط الانفاقيــة للنفردة للشار البها ً في أعلاه بقصد ادخال ما يتراءى مناسبته من التعديلات حسما تقتضيه الظروف الراهنة آ نئذ على أن كل تعديل يتفق عليه الفريقان المتعاقدان الساميان يجب أن يبلغ الى مجلس جمعية الامم فبناء ءليه قد تم الانفاق الآنن على مايأتى .

المادة الاولى — الحكومتان تعترفان بالمبدأ انه ينبغي لحكومة العراق فى أقرب وقت ممكن بشرط أن لايتجاوز أربع سنوات من تاريخ عقد الاتفاقية هذه أن تقبل بالمسئو لية التامة عن تأييد الانتظام الداخلي وعن الدفاع عن العراق ضد التعسدى الحارجبي ولاجل ادراك هذه الغاية قد وقع بالانفاق على أن المعــــــاضدة والمساعدة المادية اللتين تقدمهما الآن حكومة صاحب الجلالة ملك بريطانيا الى حكومة العراق مجب أن تتناقصا شيئاً فشيئاً بأسرع مايمكن

المادة الثانية — ان ماستؤديه حكومة صاحب الجلالة البريطانية الى حين من الامداد والمساعدة يجب أن يكون في شكل وجود حامية من الجنود الامبراطورية فى العراق أو وجود قوات محلية فيه تقوم بأعبائها حكومة صاحب الجلالة البريطانية ومنح التسهيلات في الامور الاتّية التي يكون الاتفاق عليها من قبل الحكومة العراقية :

١ \_ تثقيف الضباط العراقيين العلوم العسكرية وفن الطيران في المملكة البريطانية بقدر مايكون ذلك مستطاعا

٢ \_ تجهيز الجيش العراقي بكميات وافية من الاسلحة والذخائر والمعدات والطبارات من أحدث طراز موجود

٣ \_ تجهمز الحكومة العراقية في خلال مدة المعاهدة بموظفين بريطانيين حيها تطابهم . وهاتان المعاضدة والمساعدة لاتكونان ــــــقط"بشكل مساعدة مالية من قبل الحكومة البريطانية على الانفاق على الجيش العراقي أو قوات محلية أخرى تقوم أعبائها وتتولى أمرها حكومة العراق وكذلك لاتساعد الحكومة العراقية على الانفاق على الحامية الامبراطورية أوالقوات التي تتومهبأعبائها وتنولي أمرها الحكومة البريطانية

ألمادة الثالثة –- مادام وجود حامية امبراطورية أو قوات محلية تتولى أمرها وتقوم بأعباثها حكومة جلالة ملك بريطانيا ضروريا لاعانة العراق على ادراك المسثولية التامة التي قبلت مبدئيًا بالمادة الاولى من حذا الانفاق تنظم الصلات العسـكرية في العراق بين الحكومتين بموجب الشروط الآتية :

المادة الرابعة – تتعهد الحكومة العراقية ۚ بأن تخصص مالايقل عن ٢٥ بالمسـائة من ابرادات العراق السنوية كما هي محددة ۖ في المادة ٤ من الاتفاقية المنفردة المنظمة للعلاقات المالية بين الفريقين لاجل القيام بأعباء الحيش النظامي والقوات المحلية الاخرى التي تتولى أمرها وبأن تقوم تدريجيا وبقدر طاقتها المالية بزيادة قوام جيشها النظامي الدائم المركب من الاسلحة المحنلفة وذلك وفقبا للبرنامج المعين فى اللائحة الملحقة بهذه الاتفاقية وبأن تشكل جيشا احتياطيا . وعلى الحكومة البريطانية أن تقوم لدى آءام تشكيل كل من وحدات هذه القوات بتجهيزها وفقا لنصوص المادة الثانية من هذه الاتناقية

المادة الخامسة – يجب أن يفحص في كل سنة قوام وكيفية تشكيل الحامية الامبراطورية والقوات المحلية التي تتولى أمرها حكومة صاحب الجلالة البريطانية لاجل القيام بالتخفيض المتوالي المنصوص عليه فى المادة الثالثة من الاتفاقية آلمالية المشار السهبا في المادة السابقة

المادة السادسة — ان الجيش العراقي يكون بقيادة ملك العراق مع مراعاة نصوص القانون الاسامي العراقي و ليس اقسا لد القوات البريطانية فى العواق أن يتدخل في المسائل التي تخص الجيش العراقي الا بحسب.ماهو منصوص عليه ً في المادتين السابعسبة والتاسعة من هذه الانغاقية

المادة السابعة — تتعهد الحكومة العراقية بأن تخول قائد القوات العريطانيــة في العراق الحق بتفنيش الجيش العراقبي والقوات الاخرىالمحاية كاتتراءى له ضرورة ذلك لاجل فحص مقدرة هذا الجبش وهذه القوات وبتقديم تقريرانىجلالة ملك لعراق بواسطة المعتمد السامي مبينا فيه اقتراحاته بشأن مايراه ضروريا من الاجراءات لاجل تحسين حالة الجيش والقوات المذكورة وتوافق على أن تأخذ بعين الاعتبار التام رغائب المعتمد السامي فيما يتعلق بحركات وتوزيع الجهش العراقي وعلى أن تقدم من أسبباب الهافظة على مستودعات الطيارات ومحطات الطيران مايتطلبه المعتمد السامي بنساء على مايشير به قائد القوات الجوية . ولايكون للحكومة العراقية حق المساعدة من قبل حكومة صاحب الجلالة البريطانية على تحو ماهو منوى فى المادة الثامنة فى حالة مااذا تأخرتءنالقيام بأي اقمراح مايقدمه المعتمد السامي بموجب هذه المادة فبما يتعلق بحركات وتوزيع الجيش العراقي

المادة الثامنة — لايستخدم الجيش العراقي إلا في مصلحة العراق وتوافق الحكومتان على أن لاتقوم واحدة منهما بأعمسال عسكرية لحفظ النظام الداخلي أو الدفاع عن العراقي ضد تجاوز ً خارجي بدون استشارة الحكومة الاخرى والاتفاق معها مقدما . ولايكون قمحكومة العراقية حق بالمساعدة من قبل أية قوة من القوات التي تقوم باعبائها أو تتولى أمرها حكومة جلالة ملك بريطانيا على صد أى تجاوز خارجي أو الحماد أى اضطراب أهلي أو قومة مسلحة مما يكون في رأى الممتمد السامي قد أثاره أو سببه قيبام الحكومة العراقية بعمل ما أو بانعهاجها سياسة ما خلافا لمشورة حكومة جلالة ملك بريطانيا أو رغائبها الصريحة

المادة التاسعة — في حالة القيام بأعمال عسكرية مما ينوى أن تشترك فيها قوات تقوم بأعبائها أو تتولى أمرها حكومة صاحب الجلالة البريطانية يجب أن يعهد بقيادة القوات المشتركة — مع مراعاة ماقد يوافق عليه كلا الفريقين من التدابير الخصوصية ٍ— الى قائد عسكرى بريطانى ينتخب لاجل ذلك الغرض

لملادة العاشرة – تنعهد الحكومة العراقية بأن تعترف بالحقوق والصيانات الآنية الذكر لأية قوات مسلحــة في العراق تقوم بأعبائها أو تنولى أمرها حكومة صاحب الجلالة البريطانية وبأن تضمن هذءالحقوق والصيانات اذا اقتضت الضرورة يو اسطةالتشريع أو بغير ذلك من الوسائط وبجب أن تعتبر القوات المذكورة شاملة للموظفين الملكيين والاتباع الرسميين.من الهنودالماحقين بالقوات والجوية والعسكريه وكذلك لاهالى العراق الذبن في خدمة القوات المذكورة . أما هذه الحقوق والصيانات فهي :

ا — الحق بمطالبة الحكومة العراقية بالقيام بما يلزم ً من الاجراءات بموجب القانون في تعقيب الاشخاص الذين يتهموري بحرية مرتكبة ضد القوات المذكورة أو ضد أحد أفرادها وفى القاء القبض على هكذا أشخاص وكذلك حق التمثبث بمحاكمتهم ل. ومن المفهوم ان حق النشبث بمحاكمة الاشتخاص المُهمين على هذا الوجه بجب أن يشمل حق النشبث بمحاكمتهم أمام قاض ويطانى مر قضاة المحاكم العراقية أو أمام محكمة خصوصية تشكل من عضوين بربطانيين اثنين من قضاة المحاكم العراقية وءضوعراقي واحد. أما استثناف الدعاوى المحسومة أمام المحاكم الاعتيادية أو المحكمة الخصوصية فيكون لدى محكمة الاستثناف العراقية التى بجب فيءثل هذه القضايا أن تـكون أكثرية أعضائها من القضاة البريطانيين . ولاتجرى المحاكمة أمام هذه المحكمة الحصوصية الا في الاحوال التي يشهد كل من للعثمد السامي وقائد القوات الجوية كتابة آنها على درجة استثنائية من الخطورةوالضرورة المستمجلة بحيث تجعل الها كمة أمام المحاكم الاعتيادية غير مرغوب فيها . والشهادة التي من هذا القبيل يجوز أن يعين فيها تاريخ ومكان انعقاد المحكمة وفي تلك الحال يجب اذا اقتضى الامر أن يسافر أعضاء المحكمة جواً بالسرعة اللازمة لاجل اجْماع المحكمة في لذكمان والتسباريخ للمينين في الشبادة

ب — الحق بأن يطبق على كافة أفراد القوات المذكورة أصول الضبط والقضاء المنصوص عليها في القانون العسكر ي البريطاني أو القانون العسكرى الهندى أو أى قانون عسكرى آخر يكون أفراد هذه القوات تابعين له

ج — حق تجنيد أمالى العراق تجنيداً اختيارياً بموجب قوانين الجيش البريطاني والقوة الهوائية وغيرها على أن يكون امن للغهوم ان الحكومة المر اقية تتعهد فيها بخصها بأن تقدم ــ عند مايطلب البها ذلك قائد القوات الجوية أو أي شخص مقوض من قبله بهذا الخصوص — كل ماينبغي من المساعدة للقيام بهذا التجنيد وبأن تزبل ما أمكن الاسباب النى من شأمها أن تحول دونه

د –– صيامة جميع أفراد هذه القوات المسجاين أو المجندين من القاء القبض عليهم أو تفتيشهم أو سجنهم أو محا كمتهم من قبل السلطات لملدنية في العراق من أجل جرائم جنائية

على انه يشترط في ذلك أن يكون الاهالى المراقيون الذين من أمراد هذه القوات تابعين عادة لقضاء المحاكماالمراقية وأنءيقنصر تمتعهم بهذه الصيانة على ماضحص الافعال انتى يشهد للمتمد السامي أو قائد القوات الجوية بأنها أوتيت في تأدية الواجبات العسكرية أو غيرها من الواجبات الرسمية

وليس1في هذه الفقرة ماعنع السلطة المدنية من أن توقف عنوة أى شخص من أعضاء هذه القوات على أثر قترافهجريمة فيهـا خطر على الحياة في الحال أو عنَّد مايكون آخذاً في اقتراف جريمة مثل هذه . واذا لم يكن العضو الملقى عليه القبض على هذا الوجه من أهالي العراق ينبغي تسليمه في الحال الى رجال السلطة العسكربة ۚ أو الجوية

م — الصيانة من التعقيبات القانونية للدنية فيما يتعلق بأي فعل بؤتى أو اهمال أو قصور يحصل مع حسن النبة منءبل أي نرد بمزجأفراد القوات للذكورة عند قيامه بتأدية واجبانه العسكرية أو الرسمية وتعتبر شهادة المعتمد السامي أو قائد الفوات الجويةبكون  $-\mathbf{Y}\mathbf{\xi}$  -

السمل أو الاهمال أو القصور قد حصل مع حسن النية فى نأدبة الواجبات الآنغة الذكر شهادة قاطعة

أن الصيانة المنصوص عليها في هذه الفقرة يهجب أن لأنحول دون قيام الاشمخاص الذين يتكبدون ضرراً ماديًا من جراء فعل

أو احمال أو قصور مثل هذا بالمطالبة بالنعويض بغير واسطة التعقيبات القانولية المدنية

و حسَّ كافة ماهناڤك من الصيانات والامتيازات المتعلقــة بالتعقيبات القانو نبية المدنية وللمنوحة بموجب قانون القوة الجوية وقانون[لجيش البريطانيين وقانون الجيش الهندى للاشخاص التابعين للقوانين المذكورة وكذاك الصيانة من الحبس بناءعلى قرار محكمة مدنية بشأن أية قضية مدنية نظرت فيها محكمة كهذه

المادة الحادية عشرة — تتعهد الحكومة العراقية بأن تصدر مواد قانونية تقضى بتوقيف ومعاقبة كل شخص بعمل أو يتآمر بكيفية من شأنها أن تمرض للخطر القوات المسلحة المذكورة أو تعرقل أعمالها أو بحاول اثارة العصيان أو الفتنة بين هذه القوات أو تمريضها للبغضاء أو النحقير أو يتآمر بشيء من ذلت وبأن تتخذ الاجراءات القانونية بحق كل شخص يشهد المعتمد السامى بأنه حسب اعتقاده حق الاعتقاد يعمل أو بحاول أو يتآمر على النحو الآنفالذكر . وفي حالةالاشخاص الذين ليسو<sup>ة</sup> من التبعة العراقية ويعملون أو بحاولون أو يتآمرون على النحو المذكور أو رحح أن يعملوا أو يحاولوا أو يتسآ مروا على ذلك البحو نتمهد الحكومة العراقية باتخاذ مايراه المعتمد السامي مناسبا وممكنا من الاجراءات المنعية بموجب القانون

المادة الثامية عشرة – في حالة قيام القوات المذكورة بأعمال عسكرية في العراق لاجل مساعدة الحكومة العراقية على رد اعتداء خارجيي أو قمع مياج أهلي توافق حكومة العراق على أن يعلن ملك العراق لدى طاب المعتمد السامي الاحكام العرفية في جميع جهات العراق التي يتناولها هذا التمدى الخارجي او الهياج الاهلي وان يعهــد بادارة هذه الاحكام الى قائد القوات الجوية او الى من قد يعينه القائد المذكور من ضابطاو اكثر وان يستصدرعند إقرار الاحكام|لمدنيةثانيا قرار التضمين اللازم بشأنكل ماقامت بهالقوات المسلحة من الاعمال بموجب الحكم العرفي

المبادة الثالثة عشرة —تنعهد الحكومة العراقية بان تتدم جميع النسهيلات لاجل تحريك قوات صاحب الجلالة البريطانية — بما في فلك استعمال البرق\للاسلكي وخطوط البرق والتلبغون البرية — ولاجل نقل وخزنءو اد الحريق اللازمة لهذه القوات علي طرق العراق وسككه الحديدية وطرقه الماثية وفي مواءثه

المبادة الوابعة عشرة — تتعهد الحكومة العراقية بان تعترف بحق قوات صاحب الجلالة البريطانية بانشاء وتشغيل نظام ابرق لاسلكي على نفقة حكومة صاحب الجلالة البريطانية لاجل اصدار وتلقي(لرسائل(لداخليــة والخارجية العائدة لحندمة مصالح الحكومة البريطانية وبان تؤمن هذا الحق بموجب رخصة او بالنشريع القانومي

لايدفع للحكومة العراقية شيء ماعن هذه الرسائل لاعلى سبيل الاجور وعلى سببل التعويض عن فقدان الاشغال

وتتعهد حكومةصاحب الجلالة البريطانية بانلايرسل بواسطة هذا النظام من(لرسائل غيرتلك\لعائدة الى خدمة مصالح الحكومة البريطانية الا باتغاق مع الحكومة العراقية ربجب ان ينصعدا الاتفاق على تأدية تعويض للحكومة العراقية عمايصيب دائرتي البرق والبريد العراقيتين من فقدان الاشغال اللهم الا اذا ارسلت هذه الرسائل بناء على حللب الحكومةالعواقية وفي هذهالحالةبحق لحكومة صاحب الجلالة البريطانية تقاضي الاجور علىارسال هذه الرسائل

ومعها يستحق للحكومة العراقية من التمويض يكون في شكل تخفيض من مبلغ الدين المستحق من الحكومة العراقية ً من جهة نظام البرق الذي انتقل البها من الحكومة البريطانية المادة الخامسة عشرة — تتعهد الحكومة العراقية بأن تقوم في جميع الاوقات – لدى طلب المعتمدالسامي –-بتقييد أعمال ركز البرق اللاسلكي في البصرة وأسلوب اصدار الرسائل بواسطته وبتحديد طول موجاته على وجه يدفع التعارض مع مراكز الحكومة البريطانية . وكذلك تتعهد في حالة حدوث أمرمفاجي. بأن تسلم المركز المذكور – لدى طلب المعتمدالسامي — الى قوات صاحب الجلالة البريطانية لاجل اصدار الرسائل العائدة آلى خدمة مصالح حكومة صاحب الجلالة البريطانية على أن بدفع تعويض عن فقدان الاشغال الاخرى

وعلاره على مامر توافق الحكومة العراقية على أن يبقى النمهد الآنف الذكر معتبراً رغماً عما قد يحصل من التصرف بمركض البرق اللاسلكي في البصرة بالبيع أو بطريقة أخرى . وفي حالة عزم الحكومة العراقية على الكف عن استعمال هذا المركز توافق على الذار حكومة صاحب الجلالة البريطانية بعزمها على ذلك قبل ثلاثة أشهر ومجب عندئذ اعطاء الحكومة البريطانية فرصة لاجل تسلم هذا المركر قبل نزع أجهزته ولاجل تشغيله أثناء مابقي من مدة المعاهدة

تطبق الصوص هذه المادة ابنفس الصورة على كل جهاز دائم للبرق اللاسلكي مما قد تقيمت. الحكومة العراقية في أثناء مدة هذه الاتفاقية

المنهاج المقترح لائجل توسيع الجيش ١ بطارية مماينقل على ظهور الدواب 1820 - 1922 ٢ كتيبتان من المشاة ١ رهط مهندسین نقليات الحط الاول لجميع الوحدات الموجودة توسيع مركز التدريب في بغداد بما فيه تأسيس كلية للضباط الاحداث تؤسس وحدات جوية على نحو ماتوصى به رياسة أركان الحرب الجوية على أن بحصل تقدم 1937 - 1930 مرض في قوة وكغاية القوات العربةا لمحلية في العراق ۲ بطاریتان مما ینقل علی ظهور الدواب ١ فوج من الفرسان ٣ ثلاث كتائب من للشاة ۲ رحطان من النقليات ١ سيارة لنقل الجرحي في الميدان وحدة لنقل العناد انشاء مراكز لتدريب للشاة انشاء مراكز للمدفعية والفرسان ۲ بطارینا میدان

٣ ئلاث كتائب مشاة

 $\bullet$ 

وللبيان قد وقع المفوضان المختصان بامضائهما هذه الاتفاقية . كتب في بغداد عن نسختين في يوم ٢٥ من شهر آذار سنة١٩٢٤ مسيحية الموافق يوم ١٩ من شهر شعبان سنة١٣٤٢ هجرية جعفرالعسكرى ه . دوبس المعتمد السامي لجلالة ملك نريطانيا فى العراق رئيس وزراء الحكومة العراقية

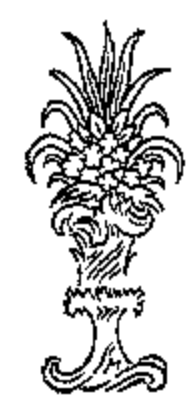

۲۹ نیسان ۱۹۲۰

# الاتفاقيت العدليت

### المعقودة طبقا للمادة به من المعاهدة العراقية الانبكايزية

نحن الموقعان أدناه المفوضان أحدنا من قبل صاحب الجلالة مثلث بريطانيا والآخر من قبل صاحب الجــلالة ملك المراق قد اجتمعنا في هذا اليوم الواقع في ٢٥ من شهر آ ذار سنة ١٩٢٤ مسيحية الموافق ليوم ١٩ من شهر شعبان سنة ١٣٤٢ هجرية بعد أن فوضنا لاجل التوقيع علىالآتفاقية الآتية الملحقة بالمادة ٩ من معاهدة النحالف المعقودة بين صلحبي الحلالة المذكورين فى اليوم العاشر من شهر تشرين أوَّل سنة ١٩٢٢ مسيحية الموافق ليوم ١٩ من شهر صفر سنة ١٣٤١ هجرية

### الاتفاقيسة

لما كان قد وقع في بغداد بتاريخ ١٠ تشرين|لاول سنة١٩٢٧لموافق١٨ صفر سنة١٣٤١ على معاهدة نحالف بين صاحب الجلالة البريطانية وصاحب العجلالة ملك العراق ثم وقع فى بغداد بتاريخ ٣٠ نيسان سنة ١٩٢٣ للموافق ١٤ رمصان سنة ١٣٤١ هجرية على ملحق الى تلك\لمعاهدة

وحيث أنءصاحب الجلالة ملك العراق،قدتمهد بالمادة الناسمة من المعاهدة المذكورة بقبول الحطةالملائمة الني يشبر بها جلالة ملك بريطانية ويكفل تنفيذها في الامور العداية التأمين مصالح الاجانب بسبب عدم تطبيق الصياءات والامتيازات التي كان يتمتع بها هؤلا. الاجانب بموجب الامتيازات الاجنبية أو العرف وبوجوب وضع نصوص هذه الخطه فى انذقية منفردة وتبلغ تلك الانفاقية الى مجلس جمعية الامم .

فعليه قد حصل الاتفاق على ما يأتي : —

المادة الاولى — تطلق لفظة أجنبي على رعايا الدول الاوربية والاميركية التي كانت تستفيد من أحكام الامتيازات في تركيا سابقًا والتي لم تتسازل عن تلك الامتيازات بموجب اتفاق موقع قبل تاريخ ٢٤ تموز سنة ١٩٢٣ والدول الاسيوية التي لها الآن ممثل دائمي في مجلس عصبة الامم وتشمل الاشخاص الحكمية القائمة بموجب قواس تلك الدول والهيئات والمؤسسات الدينية والحيرية المؤلفة من أشخاص كلهم أو أكثرهم من رعايا الدول المذكورة وايس في هذه المادة ً ما يمنع عقد العهود الخاصة بين صاحب الجلالة ملك العراق بموافقة صاحب الجلالة البربطانية وىين أية كانت من الدول لجمل فوائد هســذا الانفاق تشمل رءايا تلك الدولة والاشخاص المشمولين بحمايتها أو لعدم نطبيق هذا الاتفاق على رعاياها

المادة الثانية – يتعهد صاحب الجلالة ملك العراق أن يستخدم في المحاكم اختصاصيين حقوقيين من البريطانيين وأن بمنح لهم سلطة قضائية وفقاً لاحكام القوانين العراقية . وأن تبقى الاصول المتبعة الآن في المحاكم فى نحقيق الجرائم والمحاكمات وغير ذلك من الامور التي تمس الاجانب مرعية بمقتضى قانون يوضع لهذه الغاية وينص على :

١ – ان الاجانب المتهمين بجريمة ( من غير المحالفات ) من الجرائم التي هي ضمن!ختصاص حاكمو احد لهم أن يطلبوا أن يتولى محاكتهم حاكم بريطانى.

٢ — ان الاجانب المتهمين بجريمة مما ليس من اختصاص حاكم واحد لهم أن يطلبوا أن يباشر التحقيقات الابتدائية وأن يصدق مأمر توقيفهم واخلاء سببلهم بالكفالة واحالنهم على المحاكة حاكم بريطانى ٣ -- ان الاجانب الحالين على الهاكة لهم أن يطلبوا أن تنولى محاكمتهم محكمة فبهــا حاكم بريطانى واحد على الاقل وهو يوأس المحكمة .

٤ — ان الاجانب الذين مم خصوم في الدعاوى المدنية التي تتجاوز قيمتها ٧٥٠ روبيه لهم أن يطلبوا أن تصدر القرارات القطعية البدائية والاستئنافية والتمييزية من محاكم مؤلفسة بكيفية تحجمل حاكماً بريطانيا واحداً في المحكمة المؤلفة من ثلاثة حكام فأقل وحاكمين من البريطانيين فيالمحكة المؤلفة من أربعة أو خمسة حكام وثلاثة حكام من البريطانيين فىالمحكمة المؤلفة من اكثر من خمسة حكام ويرأس الحكام البريطانيون نلك المحاكم

ه — للاجاس أن يطلبوا في الدعوى الجزائية أن تنظر في استئنافهم أو تمييزهم محكمة مؤلفة على الوجه المبين فياانمقرة السابقة واذا كان الخصوم جميعهم من الاجانب فلهم أن يتفقوا على أن ينظر في ذلك حاكم بريطانى واحد

٦ -- اذا كان في قضية خصم أجنبي ليس له على العربية الوقوف الذي يمكنه من فهم المعاملة فله أن يطلب أن تترجم له جميع المعاملات بالانكلبزية واذا رأى الرئيس أو الحاكم ذلك الطلب محقا فعليه أن يأمر بذلك

٧ — وفى بغداد والبصرة وضواحيها وفي جميع الاماكن الاخرى التى فيها حاكم بريطاني مختص في هذا الشان لايجوز لمأمورى الادارة أو القصاء الدخول الى دار الاجنبي بدون أمر صادر من حاكم بريطانى

وفي الاماكن التي ليس فيها حاكم بريطاني كما تقدم وفي الاحوال التي يسوغ للشرطة فيها قانونا الدخول الى المنزل بدون أمر بالتفتيش بنبغىءند الدخول الى دار الاجنبي أن يرسل خبر ذلك فوراً الى أقرب حاكم بريطاني

المادة الثالثة — يتمهد صاحب الجلالة .L، العراق أن تعرض كل لاُمحة قاءونيــة تتملق باختصاص المحاكم وتشكيلها أو أصول المرافعة فيها أو تعيين الحكام وعزلهم على المعتمد السامي قبل عرضها على السلطة النشعريعيسة ليبين آراءه ومشورته فيها له مساس بمصالح الاجانب .

المادة الرابعة حسنني الامور المتعلقة بأحوال الاجانب الشخصية وفى غيرها من الامور المدنية والتجارية التي جرت فيها العادة الدولية على تطبيق قانون بلاد أخرى يطبق ذلك القانون بالكيفية التي تعين قانونا والدعاوى المتعلقة بأحوال الاجانب الشخصية تنظر فيها المحاكم المدنية مع مراعاة شروط هذا الاتفاق على أن لا يخل ذلك بأحكام أي قانون من القوانين المتعلقة باختصاصالمحاكم الدينية أو بما يكون للقناصل من الساطة بشأن إدارة تركات رعاياهم بموجب الاتعاقات التي تعقدها الحكومة العراقيبة وفي دعاوي النكاح والطلاق والنغقسة والمهر والولاية على القصر وميراث المنقول يجوز لرثيس المحكمة التي تنظر في الدعوي أو لرئيس محكمة الاستئناف والتمبيز فيءعاوى الاستئناف والنمييزأن يدعوا قنصل|لاجنبي لذي ينحصه الامر أو ممثلا من قنصايته ليجلس بصفة خبير ويبدى المشورة بشأن(لقانون الشخصي الذى يتعلق به ذلك الامر

المادة الحامسة — يوافق صاحب الجلالة ملكالعراق،لي[ن يحيل مقدما الى المعتمد السامي لاجل.وافقة الاخير أمر تعيين ججيع رؤساء وأعضاء محاكم الاستئمال والتميهز البريطانيين وكذلك أمر الهاء وظيفة أى حاكم بريطانى المادة السادسة – تعتبر أحكام هذه الانفاقية خلال مدة المماهدة فقط ولا تسمري الى بعد ذلك

سمسمسه

وللبيان قد وقع المفوضان المختصان بامضائهما حذه الاتفاقية كتب فى بغداد عن نسختين فى اليوم الخامس والعشرين من شهر آذار ١٩٢٤ مسيحية الموافق لليوم التاسع عشر من شهر شعبان سنة ١٣٤٢ هجرية

 $-79-$ 

ه، دوبس جعفر العسكري المعتمد السامى لجلالة ملك بريطانيا في العراق  $1 - x + 11$ 

رثيس وزارة الحكومة العراقية

۲۹ نیسان سنة ۱۹۲۰

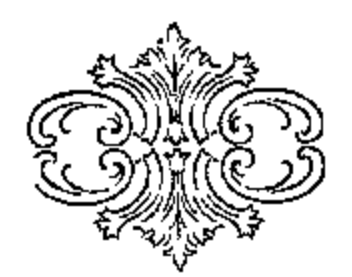

## الاتفاقية المالية

 $= -\mathbf{v} \cdot \mathbf{v}$ 

المعقودة طبقاً للمادة ٥، من المعاهدة العراقية الانكليزية

نحن للموقعان أدناء للفوضان أحدنا من قبل صاحب الجلالة ملك بريطانيا والآخر من قيسل صاحب الجلالة ملك العراق قد اجتمعنا فى هذا اليوم الواقع فى ٢٥ من شهر آذار سنة ١٩٢٤ مسيحية الموافق ليوم ١٩ من شهر شعبان سنة ١٣٤٢ هجرية بعد أن قوضنا لاجل التوقيع على الاتفاقيةالآتية لللحقة بالمادة ١٥ من معاهدة النحالف المعقودةبين صاحبي الجلالة المذكورين فى اليوم ١٠ من شهر تشرين الاول ١٩٢٢ مسيحية الموافق ليوم ١٩ من شهر صفر ١٣٤١ هجرية

#### الاتفاقيسة

حيث انه قد وقع في بغداد في اليوم ١٠ من تشرين أول ســنة ١٩٣٢ ميــلادية الموافق اليوم ١٩ من صــفر ســنة ١٣٤١ همجرية معاهدة تحالف بين جلالة ملك بريطانيا وجلالة ملك العراق وكذلك رقم فى بغداد فى البوم الثلاثين من نيسان سنة١٩٢٣ ميلادية الموافق ليوم ١٤ من رمضان اسنة ١٣٤١ هجرية ملحق بنفس هذه المعاهدة

وحيث ان لللحقه ٨ من المعاهدة للذكورة قد نصت على عقد اتفاقية منفردة التسوية العلاقات المالية ابين الفريقين المتعاقدين الساميين ينص فيها من جهة على نسليم حكومة جلالة ملك بريطانية الى حكومة العراق مايتفق عليه من المرافق العمومية وعلى تقديم حكومة جلالة ملك بر بطانية مساعدة مالية حسبًا تقتضيه الحاجة في العراق من وقت الى آخر وينص فهما من جهة أخرى على تصفية حكومة العراق تدريجيًا جميع الديون المتكبدة في هذا السبيل وتبلغ هذه الاتفاقية الى مجلس جمعية الامم

وحيث انه بموجب لللادة ٤ من نفس هذه المعاهدة يتعهد جلالة ملك العراق بأن يستشير المعتمد السامي الاستشارة التامة في مايؤدي الى سياسة مالية ونقدية سليمســـة ويؤمن ثبات وحسن نظام مالية حكومة العراق مادامت ثلك الحكومة مدبونة لحكومة جلالة ملك بربطانية

وحيث أنه قد نص في المادة ١٨ من نفس المعاهدة على أن لا مانع للفريقين المتعاقدين الساميين من اعادة النظر من وقت الى آخر في شروط الانفاقيــة للنفردة المشار اليها -فى أعلاه بقصــد ادخال ما يتراءى مناسبته -من النعديلات -حسبا تقنضيه- الظروف الراهنة آ نثذ على أن كل تعديل يتفق عليه الفريقان المتعاقدان الساميان بجب أن يبلغ الى مجلس جمعية الامم

فبناء عليه قد تم الاتفاق الآن على مايأنى :

الملادة \ — تعترف الحكومتان بمقتضي هذا بمبدأ وجوب سد جميع نفقات ادارة العراق للدنيسة من ايرارات العراق وقبول حكومة العراق في أقرب مايمكن من الوقت المسئولية الماليسة التامة فيها يتعلق بالمحافظة على النظام الداخلي والدفاع عن العراق ضد التمدى الخارجي

المادة ٢ — ان ماتقدمه حكومة جلالة ملك بريطانية الى حين من المساعدة المالية بجب أن يكون في شكل الاحتفاظ في العراق على نفقة حكومة جلالة ملك بريطانية بحامية امبراطورية أو قوات محلية تتولى أمرها الحكومة المذكورة ولكن لابجوز في حالة ً من الاحوال أن تتخذ هذه المساعدة المالية شكل/شنراك حكومة جلالة ملك بريطانية في سد نفقات الجيش العراقي أو نفقات قوات محلبة تقوم بأعبائها وتتولىأمرها حكومةالعراق

www.marefa.org

المادة ٨ — توافق حكومة جلالة ملك بريطانيا على انتقال مباشرة وادارة نظام السكة الحديدية العراقية – التي سنظل مالكا لحكومة جلالة ملك بريطانيا ـــ الى حكومة العراق وذلك من أول نيسان سنة ١٩٢٣ ولمدة لا تزيد عن أربع سنوات اعتباراً من تاريخ ابرام معاهدة التحالف وتوافق حكومة العراق على قبول المسؤلية بادارة ومباشرة النظام المذكور . وينبغي أن تحفظ جميع واردات السكة الحديدية العراقية بمعزل عن واردات العراق العمومية ما دامت مباشرة وادارة السكة

﴾ لمحله يدية بيد الحكومة العراقية ولا تستعمل ألا لتسديد النفقات الآتية فقط :

العراق العمومية على تسديد كل طلب آخر ولابجوز احداث طلب يقدم تسديده على تسديد هذه الاقساط من غير موافقة حكومة جلالة ملك بريطانيّة

كذلك توافق حكومة العراق — في حالة بقاء أحد الاقساط السنوية كله أو بعضه غير مدفوع لاى سبب من الاسباب حتى ختام السنة التي يستحق فيها — علىمأن يضم المبلغ غير المدفوع على هذا الوجه الى مجموع الدين ويحول الى أقساط ســنوية موزعة على مدة معينة بحيث يتَّم دفعه مع فائدة سنو ية قدرها ٥ بالمائة في أثناء العشر بن سنة التي تتلو تاريخ عقد هذه الانفاقية أن الاقساط السنويَّة التي يقتضي دفعها بموجب هذه المادة يجب أن تكون من الطلبات التي يقدم تسديدها خمصا من ايردات

مقدار هذه الاقساط على وجه يضمن دفع المبلغ الاصلي ً مع فائدة سنوية قدرها ۞ بالمائة في خلال عشرين سنة من تاريخ عقســد هذه الاتفاقية

بريطانية والبالغ مجموعةيمتها ٤٠٩٥٤٠ روبية

المادة ٦ — تقبل حكومة العراق على عانقها مسئولية القيام بتسديد كامل قيمة المرافق المعينة في[لمادة|لسابقة لحكومة جلالة ملك

المادة ٧ ~ ان مبلغ ٩٥٤٠، ٩٩٤ روبية حذا يجب أن يشكل دينا يقتضي نسديده بأقساط سنوية فى خلال مدة معينــة ويعين

الجسور Þ 1117000 البرق والبريد والتلذون **\Y\**\*\*\*\* روية 22.202.

المادة ٥ — توافق حكومة جلالة ملك بريطانية على نقل مذكبة المرافق(لممومية الآتية الذكر الى حكومة العراق وتوافقحكومة العراق على قبول هذا النقل وذلك بالثمن المفدر المبين فيها بلي أمام كل من هذه المرافق المعينة

ماعدا المصالح التجارية خلا البريد والبرق والتليفون حيث تعتبر صوافي الايرادات فقط

1214.2.

**۳۲۰۰۰۰** 

ازي

الطرق

المادة ٤ – تتمهد حكومة العراق يأن نخصص مالايقسل عن ٢٥ بالمائة من ايرادات العراق السد نفقات الدفاع عن العراق والمحافظة على الاثمن فيه

و بالنظر الى ماترمي اليه هذه المادة تعتبر إيرادات العراق مجمل مايدخل في جميع الاحوال تحت كل باب من أبواب الايرادات

روبية

Þ

الماة ٣ — أن المساعدة المالية المنوى تقديمها لاجل الاغراض المبينة في أعلاه بجب أن تخفض تخفيضا متواليبا على تحوماتقزره حكومة جلالة ملك بريطانية في كل سنة مالية ويجب على كل حال أن تنقطع فى خلال مدة لاتتجاوز الاربع سنوات منتاريخا برام الصلح مع تركيا

( ١ ) المصروفات الاعتيادية للسكة الحديدية

(ب) وبقدر ما يزيد عن الواردات بعد سد المصروفات الاعتيادية لتكاليف الاعمال الرئيسية الاخرى التي يقام بها بموافقة للعنمد السامي أو لدفع الفائدة المستحقة على الاموال المستقرضة لغرض القيام بثلك الاعمال الرئيسية . وستقوم حكومة جلالة ملك بريطانيا ما دامت حكومة العراقيمتوليسة مباشرة وادارة السكة الحديدية بكليمافىوسعها لتحصل(لاجل ناتiلحكومةعلى ماتحتاجه من للشورة أو المساعدةعلى أن تحسب قيمة تلك المشورة أو المساعدة من ضمن النفقاتالاعتيادية للسكـة الحديدية.وتتعهد حكومة جلالة ملك بريطانيا بأن لا تبيع!لسكة الحديدية الى أى مشتر خاص من فرد أو شركة فى خلال مدة الاربع سنوات اعتباراً من ابرام معاهدة التحالف الا الهمبهجوافقة الحكومةالعراقية على أن لا نمتنع هسذه عن ابداء موافقتها بدون سبب معقول ء وبنبغى على الحكومة العراقيسة أن لا تعطي السكة الحديدية بإلايجار فىخلال المدة المذكورة الى أى مستأجرخاص.منفرد أوشركة بدونءوافقة حكومة جلالة مثلث بويطانيارفى حالة ما اذا رغبت حكومة العراق فيخلال للدد المذكورةفي امتلاك السكةالحديديةأما بقصد بيمها لمشتر خاص من,فرد أوشركةأو ايجارها لمستأجرخاص من,فرد أوشركة أو الغير ذلك من!لمقاصد فانحكومةجلالةملك بربطانيا تبين!ذ ذاك الشروطالتي بموجبها تكون مستمدة لنقل تلك الملكية ومجرى الامتقال بموجب الشروط التي يتفقءايها الطرفان. وفي حالة عدمالنوصل الى الاتفاق على تلك الشروط يعرض الامر على ثلاثة محكين يعين واحد منهم من قبل حكومة جلالةملك ربطانها وواحدمن قبل حكومة العراق أما الحكم الثالث فيجب أن يختاره الحكمان الاثنان بالاتفاق وفى حالة عدم اتفاقهما فيعين من قبسل رئيس محكمة العدل الدراية الدائمة وعلى المحكمين أن يأخذوا بعين الاعتبار للصروفات للنكبدة من قبل حكومة جلالة ملك بريطانيا في انشاء وتجهيز مهمات والقيام بلوازم السكة الحديدية وتقدير الفيمة الحقيقية والمنتظرة (فى المستقبل ) للسكة الحديدية لصالح حكومة وأهالى[العراق . ويقرر المحكمون مقدار المبلغ الذى يجب دفعه من قبل حكومة العراق الى حكومة جلالة ملك بريطانيا نظيمر انتقال الملكية وكذلك طريقة الدفع وتاريخه مراعين في ذلك موارد العراق المالية العمومية وماعلمها من الديون وتتعهد كل من حكومة جلالة ملك بريطانيا وحكومةالعراق بقبول قرار المحكمين المذكورين وتنفيذه . وتوافق كل منحكومة جلالة ملك بريطانيا وحكومة العراق على وجوب انتقال ملكية ونظام السكة الحديدية الىحكومة العراق على أثر انتهاء مدة الاربع سنوات من تاريخ ابرامهماهدة التحالف في الحال هذا آذا لم يكن قد سبق بيع هذا النظام أو انتقال ملكيته . وذلك عوجب الشروط انتى يتفق عليها الفريقان أو تلك التي تقرر بواسطة التحكيم على نحو ما نَصَّ عليه آ نغا في حالة عدم النوصل الى اتغاق

المادة ٩ — توافق حكومة العراق على أن لا تتصرف — اما بالبيع أو بأى طريقة أخرى — عِلكية المرافق العمومية المعينة في المواد ٥ و ٦ و ٧ و ٨ من غير موافقة حكومة جلالة ملك بريطانيا مقدَّما وذلك الى أن يتم تسديد قيمــة جميع المرافق العمومية المذكورة . وفي حالة التصرف بمذكية شيء من هذه المرافق بموافقة حكومة جلالة ملك بريطًانيا على حكومة العرآق أن تسدد فيءين الوقت رصيد الدين الباقي لحكومة جلالة ملك بريطانيا من أصل نمن المرفق أو المرافق التي قد تصرفت به أو بها على هذا الوجه . ان المفاوضات بشأن التصرف بملكيه هذه المرافق يتولى أمرها المعتمد السامي على أن توافق عليها حكومة جلالة ملك بريطانيا

لللادة ١٠ – توافق حكومة جلالة ملك بريطانيــــا وحكومة العراق على تسليم ميناء البصرة الى شركة تدبرها بالامانة ( تدعى أمانة الميناء ) وعلى أن ينظر في شروط هذا التسليم على حدة وأن تشتمل تلك الشروط على مايأتي :

٨ ــ تفصل ايرادات المبناء ومصروفاتها عن حسابات العراق العمومية وتقام لاجل ادارة شؤون للبناء أمانة مبناء بأمر حكومة العراق على أن توافق حكومة جلالة ملك بريطانيا على ذلك

٢ \_ بعتبر الثمن المقذر البالغ ٧٢١٩٠٠٠ روبية دينًا على أمانة المينا. لذمة حكومة جلالة ملك بريطانيا ويشترط موافقة حكومة جلالة ملك بريطانيا على الشروط التي بموجبها تقوم أمانة الميناء بأعمالهما "وينظر في أمر هذه الشروط بترتيب منفرد يجرى باستشاركم " حكومة العراق القى توافق بموجب حذا على تسهيل المفاوضات لاجل تأسيس أمانة المينا. وعلى تأمين مركز أمانةالمينا. هذه بمايقتضى منالتشريع

 $11/2$  is  $1/2$ 

١ ــ توافق حكومة العراق على بقاء جميع الاراضى والأبنية التي هي ملكها والتي تشغلها الآن حكومة جلالة مثلث بريطانيبـأ لاغراض عسكرية وغيرها مشدلة من قبل الحكومة الاخيرة اشغالا لايشوُّبه تعرض ما الى أن لايبقى لحكومة جلالة ملك بريطانيا من حاجة اليها على انه بعد انتهاء المماهدة العرافية الانكايزية وبشرط أن تراعى أحكام أية معاهدة أخرى أو اتفاقية تعقد وفقساً قدروتوكول الملحق بالمعاهدة المذكورة ينبغي على حكومة صاحب الجلالة البريطانية أن لاتحتفظ بالاراضى أو المبساق المذكورة لمدة أطول ممايعتبر ضروريا عقلا لبيع ماقد يكون على تلك الاراضى منiاباني أوالاشغال التى هيءلك لحكومة صاحب الجلالةالبريطانية

٢ \_ توافق حكومة العراق على أن تنقل الى حكومة جلالة ملك بريطانيا مجاناً من غير مقابل ملكية مامحتاجاليهالحكومةالاخيرة من الاراضي الامبرية المهملة لاجل الاغراض العسكرية وغيرها والاراضي التي تحول ملكيتها علىهذا الوجه معهاعليها أو ما قديشاد عليها من الابنية تظل ملكا لحكومة جلاله ملك بريطانيا ماظلت الحكومة المذكورة في حاجة لتلك الاراضي والابنية على انه يعسد أنعهاء المعاهدة العراقية الانكليزية وبشرط أن تراعى أحكام أية معاهدة أخري أو اتفاقية قد تعقد وفقاً للبروتوكول لللحق بالمعاهدة المذكورة ينبغي على حكومة صاحب الجلالة البريطانية أن لانتطلب افراغ أى شيء آخر من الاراضي الاميرية المهملة باسمها لاجل الاغراض العسكرية وأن لاتحتفظ بأي من الاراضي السابق افراغها على هذا الوجه للاغراضالعسكرية لمدة أطول ممايعتبر ضروريا عقلا لبيع أى من هذه الاراضي والمبانى التي عليها كما نص عليه في الفقرة الحامسة من هذه المادة

٣ ــ ان الاراضي أو الابنية التي تكون من الاملاك الخاصة وتحتاج اليها حكومة جلالة ملك بريطانيا في أى وقت كان قبـــل انسها. المعاهدة العراقية الانكليزية لاجل الاغراض العسكرية وغيرها يجب أن بجرى استملاكها ( أى نزع ملكيتها ) أو استئجارها من قبل حكومة العراق بناء على طلب حكومة جلالة ملك بريطانيا بموجب قانون الاستملاك الذى يكون معمولا به من وقت الى آخر ـ أما نمن الاستملاك أو بدل الايجار فيجب أن تتسلمه حكومة العراق من حكومة جلالة ملك بريطانيا

توافق حكومة العراق على إصدار مايقتضى من التشريع لاجل الاستملاك أو الاستئجار الجبرى لاى من الاراضى أو الابنبة التي من الاملاك الحاصة والتي قد تحتاج اليها حكومةجلالة ملَّك بريطانيا لافراض عسكرية وغيرها وكل نشريع من هذا القبيل فها يخص الاراضي المستأجرة اجباريا بالنيابة عن حكومة جلالة ملك بريطانيا ينبغى أن يخول حكومة جلالة مالت بربطانيسا الحق بأن تنقل عند انَّمهاء مدة الايجار أو قبل ذلك أية أشغال أو أبنية مما قد تكون شيدتها الحكومة المذكورة على تلك الارض

وينبغي كذلك أن ينص ذلك التشريع على أنه عند ما يقتضى استملاك أو استثجار أرض أو بناء ما بالنيباية عن حكومة جلالة ملك بويطانيا بجب أن يشترك في كلّ هيئــة تخمين تشكل بموجب ذلك التشريع مندوب من حكومة جلالة ملك بريطانيا يختاره المعتمد السامى. أما فيا يتملق بالاراضى التى من الاملاك الخاصة والتى تستملكها حكومة جلالة ملك بريطانيا لاغراضء كرية بموجب هذه الفقرة فلحكومة العراق الحق عند انتهاء المطاهدة ىان تشترى بالاتغاق أو بالتحكيم تلك الاراضي وما عليها من لمدباني . وأما فبما يتعلق بالاراضى التى من الاملاك الحاصبية والتي تستأجرها حكومة جلالة ملك بربطانيا لاغراض عسكرية بموجب هذه الفقرة فينبغى أن تكون مدة ابجارها لغاية مدة المعاهدة على أن عدد بعد انتهاء المعاهدة بناء على طلب حكومة جلالة ملك بريطانيا وذلك بقدر ما يكون ضروريا عقلا لتمكين حكومة جلالة ملك بريطانيا من بيع المباني التي على المث الاراضي

s — على حكومة العراق أن لا تضع عراقيل ما في سبيل شمراء حكومة جُلالة ملك بر يطانيا أراض أو أملاك خاصة بالانقاق معابها . بيه: • • — لحكومة جلالة ملك بريطانيا السلطة النامة ليهم ما اشترته من الاراضي قبل عقــد هذه الاتفاقية وما تشتريه من ذلك بموجب الفقرتين ٣ و ٤ من هــذه المادة مع ما على تلك الاراضي من الابنية والتصرف لمنفقها الخاصة بالثمن الحاصل من هذا البيع وذلك في أي وقت كان عندما لا تبقي لحكومة جلالة ملك بربطانيــا من حاجة الى تلك الاراضي وكذلك لحكومة جلالة ملك بريطاميا السلطة التامة للنصرف عِلكية الاراضي التي تحول البها بموجب الغقرة ( ٢ ) من هذه للذدة وما عليها من الانتية على أن يدفع الى حكومة العراق بدل مبيع أو بدل ابجار الارض وهذا البدل يعين عند الاستطاعة بالنظر الى السعر الرائج فى السوق للاراضي المائلة والهجاوزة وإلا فبالاتعاق بين الحكومتين

المادة ١٢ — تنعهد حكومة العراق ىان يبقى التمهد المالىالذى قبلت، فيالمواد ٥ الى ١١ منهده الانفاقية معمولا به رغما عن التها. معاهدة التمح الف الى أن يتم تسديد جميع المبالغ التي لحكومة جلالة ملك بريطانيا بذمتها بموجب هذه الانفاقية ونأن يجرى تنفيذه بكل أمانة وكذلك توافق على عدم احداث طلب ما بقصد الحصول على قرض أو ما أشبه من انقاصد يقدم تسديده خصها من ايرادات العراق العمومية على تسديد أى مبلغ آخر من غير موافقة حكومة جلالة ملك بريطانيا على ذلك مقدما وذلك الى أن يتُم تسديد المبالغ الآنفة الذكر . ولا يحوز الامساك عن هذه الموافقة اذا اقتنعت حكومة جلالة مالت بريطانيا من أن الغرض الذي لاجله يراد احداث هكذا طلب هو من الاغراض التي من شأنها أن تضمن تقدم العراق تقدماً ماليا سليها لا تضعف مقدرة حكومة العراق على ايفاء ديونها لحكومة جلالة ملك نريطانيا

المادة ١٣ — ان المصاريف الاعتيادية الحاصة بالحكومة المدنية والادارة ومرتبات ومصاريف المعتمد السامي وحاشيتهيجب أن تتحملها بكليتها الحكومة العراقية . وستطلب الحكومةالبريطانية من البرلمانالبريطانى القيام يتأديةقسم من نفقات المعتمد السامى وحاشيته يبلغ نصف النفقات التي يصادق عليهسبا أوزير المستعمرات لاجل مرتبات المعتمدالسامي وحاشيته ومصاريفهما الاخرى. وستقدم الحكومة العراقية مساكن لسكنى أفراد حاشية المعتمدالسامي على أنءدفع الضباط الذين بخصهم الامر بدل ايجار معقولا المادة ١٤ —

( ١ ) - توافق حكومة العراق على اعفا. المواد الآنية الذكر من الرسوم الكمركية على الواردات أو الصادرات :

( 1 ) جميع ألمواد العائدة الى المعمند السامي لاجل استعماله الخاص

(ب) حجيع أللوازم الرسمية العائدة الى المعتمسد السامي وحاشيته والقوات أو المصالح الامبراطورية وغير الامبراطورية المقامة في العراق على نفقة حكومة جلالة ملك بريطانيا وجميع المواد المستوردة من قبل « معهد البحرية والحيش والقوة الهوائية» أو أى حانوت ( كانتين ) رسمي آخر عائد الى قوات جلالة ملك بريطانيا أو الواردة برسم المعهد المدكور أو أحسد الحوانيت المذكورة وحميع اللوازم الشخصية التى يأتى بها أفراد حاشية المعتمد السامى أو أفراد القوات أو المصالح الآهة الذكر عند وصولهم الى العراق على شرط أنه اذا صرف شى. من المواد المستوردة أو المؤتى بهــا بموجب هذا الاعماء الىعير من يشملهم الاعفاءالمذكور ينجب اداء الرسم الكمركي المعمول به إذ ذاك من قبل صرف من تلك المواد على ذلك الوجه من شخص أو قوة أو مصاحة أو معهد ( ج ) -جميع المواد المستوردة المعنونة باسم أفراد قوات حلالة ملك ىريطانيا أو باسم المطاعم الخصوصية المعترف بها العائدة

ألى القوات المدكورة وذلك لدى ابراز شهادة يأن تلك المواد هي لا ستعمال الفرد أو المطعم صاحب الشأن

( د ) -جمهع المواد المصدرة الى الخارج من قبل أفراد قوات جلالة ملك بريطانيا وذلك لدى ابراز شهادة -بان تلك المواد ليست مصدرة لاجل البيع .

( ٢ ) - يجب تأدية الرسوم الكمركية عن جميع المواد التي لم يجر استيرادها رأساً عن يد من ذڪر -في أعلاه من السلطات ـوا قوات والمصالح إلا أن حكومة العراق توافق على منتخ خصم على الرسوم المدفوعة على هذا الوجه لدى ابراز شهادة مهق سلطة لزات

www.marefa.org

حملاحية بأن المواد التي قد دفعت عليها الرسوم الكركية قد سلمت وتسلمت لاجل(لاستع)ل الرسميءن قبل المعتمد السامي وحاشيته والقوات الامبراطورية وغيرها المقامة في العراق على نفقة حكومة جلالة ملك بريطانيا

المادة ١٥ — توافق حكومة العراق على أن لاتتقاضى رسها ما من قوات أو مصالح حكومة جلالة مالك بريطانيا عن الدوائر أو الاراضي أو العقارات التي تشغلها هذه القوات أو المصالح لمقاصد رسمية

المادة ١٦ — تتمهد حكومة العراق باجراء مايجب لكى تدفع في حبَّهما جميع المبالغ التي يستمحق دفعها كمموظفين البريطانيين الذين في خدمة حكومة العراق وفقا لمقتضى شروط مقاولات استخدام هؤلاء الموظفين وبجب أن يظل هذا التمهد نافذاً أثنياء استمرارهذه المقاولات وعند آسهاء أجلها كذلك

المادة ١٧ ــ تعترف حكومة العراق بأنها مكلفة بأن تسدد لدى الاستحقاق كل ماقد يفرض عليها بموجب معاهدةالصلح مع تركيا من المبالغ أو التكاليف من جهة الديون العمومية العثمانية

المادة ١٨ -- ان ماتدنمه نوات ومصالح حكومة جلالة ملك بريطانيا عا فيــه ممهد الجيش والبحرية والقوات الجوية أو أي مخزن عسكري ( كانتين )كمخر عائد لقوات جلالة ملك بريطانيا لقاء كل ماقد يؤدي لها من الخدمات من قبل دوائر حكومة العراق يجب أن يكون يموجب أكثر الاسمار مهاردة

المادة ١٩ –– تو أفق حكومة جلالة ملك بريطانيا على الاشتراك في سد نفقات تعمهد وصيانة الطرقات والجسور التي تستعملهـا قوات جلالة ملك بربطانيا للنفليات وعند تقدير مقدار ماينبغي دفعه ءلى حساب الاشتراك في سد هذه النفقسات ينبغي أن يحسب حساب المصاريف المتكبدة على الطرقات العمومية والجسور من قبل جلالةحكومة ملك بريطانيا .

وللبيان قد وقع المفوضان المختصان بامضائهما هذه الاتفاقية

كتب في خداد عن نسختين في اليوم الحامس والعشرين من شهر آذار ١٩٢٤ مسيحية الموافق لليوم التاسع عشر من شهر شعبان سنة ١٣٤٣ هجرية

> ه . دويس جعفر العسكرى المعتمد السامي رثيس وزارة الحكومة العراقية لحلالة ملك بريطانيا في العراق مطابق للاصل يس الهاشعي رئيس وزراء الحكومة العراقية

۲۹ نیسان سنة ۱۹۲۰

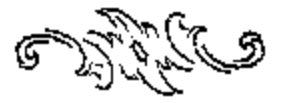

**Commanded**  $\bullet$ 

www.marefa.org

الإسفيقترا يعتسبه بصعص  $L_{\text{refinal}}$ خيرانيدين يشركط فتعمهر للناشدين والمؤلفين بطيع كتبهم وتصحيح مسوماتها شوتجايدها ء وارسالها اليمم باسرع لعما يحكى من الوقت عتوانه<sub>1</sub>: -- }<br>عتوانه<sub>1</sub>: -- } -- صندوق البرید ۱۹۸

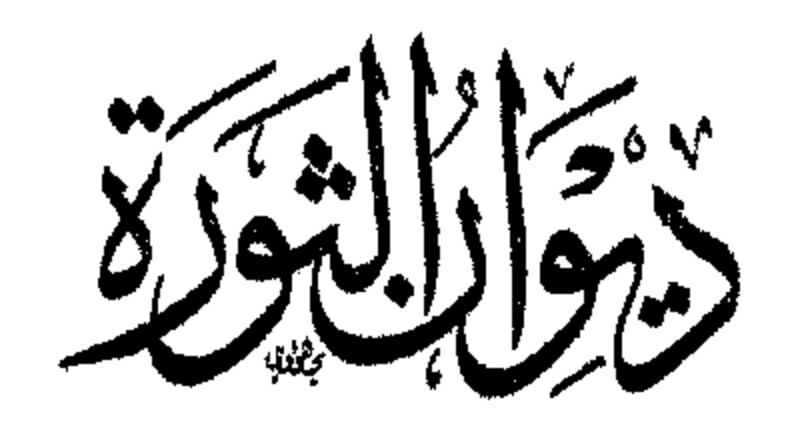

مجموع ماقيل من الشعرالبليغ لاكابرشعراءالعصر في الثورة السورية .<br>تمنه ه قروش

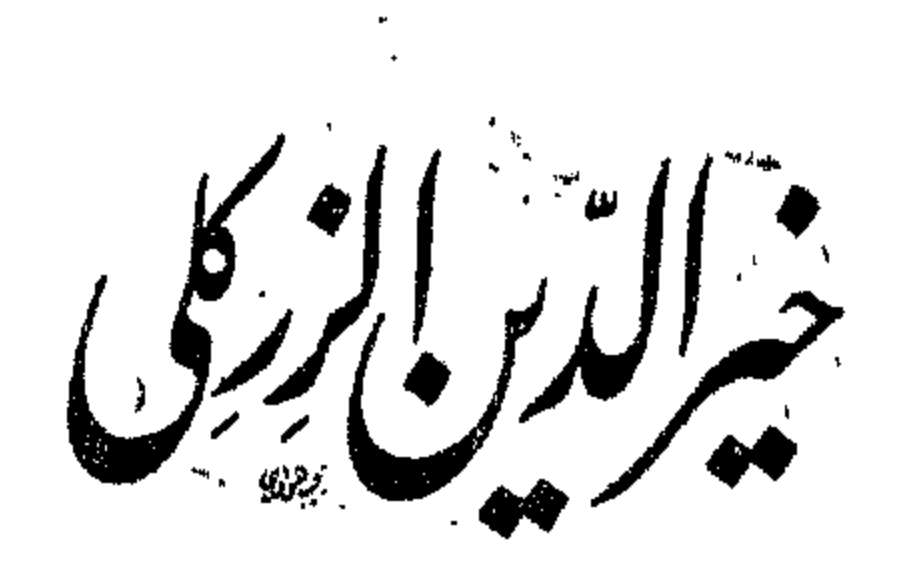

وتوازها

الجزء الاول : ثننه ه قروش ً

مالاتی و آگوی

رحلة في بلاد العرب ،ووصف للطائف وما حولها ءوحديث عن بادية الحجاز وشمرائها واخبارها ثمنه عشرة قروش

تطلب هــذه الكمتب من المطبعة العربية بمصر الصاحبها خير الدين الزركلي صندوق البريد ٦٩٨

www.marefa.org